$5000035$ 

### UNIVERSIDAD NACIONAL AUTONOMA DE MEXICO

TRABAJO PARA OBTENER EL DIPLOMA DE ESPE CIALISTA EN CONSTRUCCION

್ದ<br>ಕಿನ್ನಾತ್ರಿ

 $\mathbb{R}$ 

领运

 $\frac{d}{d} \frac{d}{d} \frac{d}{d} \frac{d}{d} \frac{d}{d}$ 

CORINA LOZANO FIGUEROA

 $\circ$ 

MEXICO, D. F., NOVIEMBRE DEL  $1981:$ 

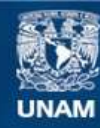

Universidad Nacional Autónoma de México

**UNAM – Dirección General de Bibliotecas Tesis Digitales Restricciones de uso**

#### **DERECHOS RESERVADOS © PROHIBIDA SU REPRODUCCIÓN TOTAL O PARCIAL**

Todo el material contenido en esta tesis esta protegido por la Ley Federal del Derecho de Autor (LFDA) de los Estados Unidos Mexicanos (México).

**Biblioteca Central** 

Dirección General de Bibliotecas de la UNAM

El uso de imágenes, fragmentos de videos, y demás material que sea objeto de protección de los derechos de autor, será exclusivamente para fines educativos e informativos y deberá citar la fuente donde la obtuvo mencionando el autor o autores. Cualquier uso distinto como el lucro, reproducción, edición o modificación, será perseguido y sancionado por el respectivo titular de los Derechos de Autor.

#### INDICE

INTRODUCCION

1.

 $2.$ 

 $3.$ 

4.

 $31.$ 

49.

50.

**A RELACION DE EQUIPO** 

SALARIOS DE PERSONAL

SELECCION DEL PROCEDIMIENTO DE CONSTRUCCION DESDE EL PUNTO DE VISTA ECONOMICO.

DISEÑO DE CIMBRA, EJEMPLIFICANDO CON UNA TRABE DE ENTREPISO

COSTO POR METRO<sup>3</sup> DE CONCRETO

ORGANIGRAMA DE LA OBRA

PROGRAMACION Y CONTROL  $51.$ 

**BIBLIOGRAFIA** 63.

#### INTRODUCCION

alia.<br>Nati

1

En el siguiente trabajo se analizan algunos aspectos relacionados con el procedimiento de Construcci6n de la Estructura de Concreto del Edificio :Omega, ubicado en Avenida Campos Eliseos, esquina con Calderón de la Barca, en la Ciudad de Mé xico, Distrito Federal.

La estructura consta de 21 niveles destinados a oficinas con su correspondiente archivo, un pent-house y cisterna.

En la fabricaci6n del concreto se considera la pbsibilidad de elaborqrlo en la misma obra y la alternativa de comprar el concreto premezclado.

Para el transporte vertical del mismo se determinó que debe-ría hacerse la comparación entre utilizar grúa o el sistema de bombeo.

En cuanto al curado del concreto se hizo la comparacién entre el cuiado a vapor y el curado con curacreto.

Se visitaron las instalaciones Cimbramex para obtener informa ción del sistema que tienen de cimbras para concreto, sistema de diseño particular de ellos.

La"informaci6n para la realizaci6n del trabajo se obtuvo de ingenieros de la obra y de otras fuentes.

, .

 $\left\{ \right.$   $\left. \right.$ 

#### EQUIPO

- 1.- Banda Transportadora 14" Costo Adquisición \$ 295,500 Costo Horario= \$ 75.06/h
- 2.- Cargador Frontal
	- $\frac{1}{2}$   $\frac{1}{2}$ ,000/mes
- 3.- Grúa Torre \$ 120,000/mes
- 4.- Soldadora SAE-300 Costo Adquisición \$337,700 Costo Horario= \$ 90.30/h
- 5.- Vibrador de Gasolina K-8 Costo Adquisición \$ 40,700 Costo Horario= \$ 18.09/h
- 6.- Bomba Aspersora Curachets Costo Adquisición \$ 879,000 Costo Horario=  $$ 4.68/h$
- 7.- Planta Concreto \$160,000/mes
- 8.- Silo Cemento \$12,000/mes
- NOTA: Los costos de grua torre-y revolvedora de turbina y -cargador frontal son rentas/mes e incluyen consumos.

**read** i

> , **11**

#### SALARIOS DE PERSONAL

3

, .

 $L$ os salarios que se dan a continuación están actualizados e incluyen el factor de Salario real:

Operador Grúa Torre<br>
Santa Company & 1,498.82/día . Operador Planta Concreto \$ 1,991.65/día Operador Cargador Operador Bandas **\$ 743.06/día** Operador Dosificadora S 1,216.08/día

Cabo Planta \$ 1,013.29/día Soldador \$ 1,047.32/día Electricista \$ 1,013.29/día Cabo Cuadrilla. S 810.72/día Ayudante \$ S06.8S/día Peón Limpia de Castro de Castro de Castro de Castro de Castro de Castro de Castro de Castro de Castro de Castro Peón 3 439.19/día Maneobrista \$ 878.38/día Albañil **\$** 878.38/día Plantero \$ 743.06/día Vibradorista \$ 810.72/día Carpintero \$ 878.38/día

 ${\bf I.-}$  Selección del procedimiento de construcción desde el pun to de vista económico.

4

1.- Fabricación del concreto.

El $_{\omega}$ consumo aproximado de concreto por piso es de 430 m $^3$ , in-cluyendo losas, columnas, trabes y muros.

Se planean 2 colados por semana.

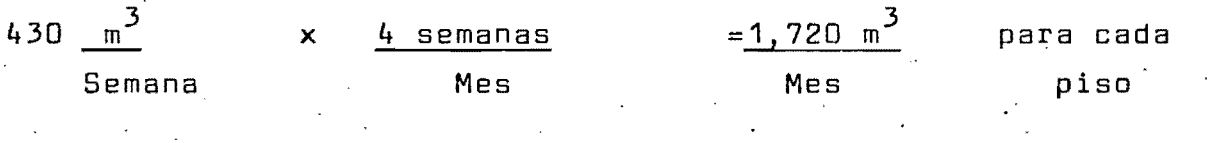

El concreto a usar es de una resistencia f'c = 250 K/cm $^2$ .

En la selección mas económica de la fabricación del concreto se analizarán dos alternativas:

1.1 Comprar el concreto ya elaborado y puesto a pie de obra.

1.2 Elaborar el concreto en obra.

Se hará una evaluación del costo de cada alternativa y las PQ sibles implicaciones.

1,1 Compra del concreto ya e1abQrado y puesto en obra.

Concepto : Concreto de resistencia f'c = 250 k/cm<sup>2</sup>.

5 incluyendo suministro de concreto, revehimiento y fletes. Costo del m 3 de concreto premezclado *\$ 2,90o/m<sup>3</sup>*

1.2 Elaboración del concreto en obra.

Se analiza a 'continuación el costo de elaboración de concreto instalando una planta para una producción de 430m3 colados en 2 días por semana.

Para 1  $\frac{3}{2}$  de concreto de resistencia f'c = 250 K/cm<sup>2</sup>, las pr<u>o</u> porciones de sus componentes son como siguen:

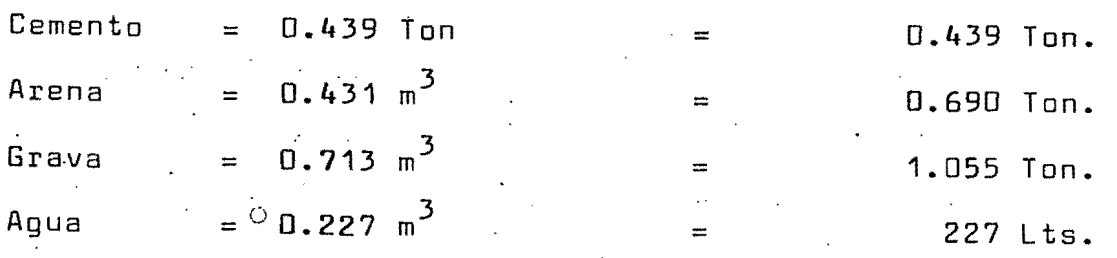

Para la producción de 30 m<sup>3</sup>/hora necesarios se utilizarán:

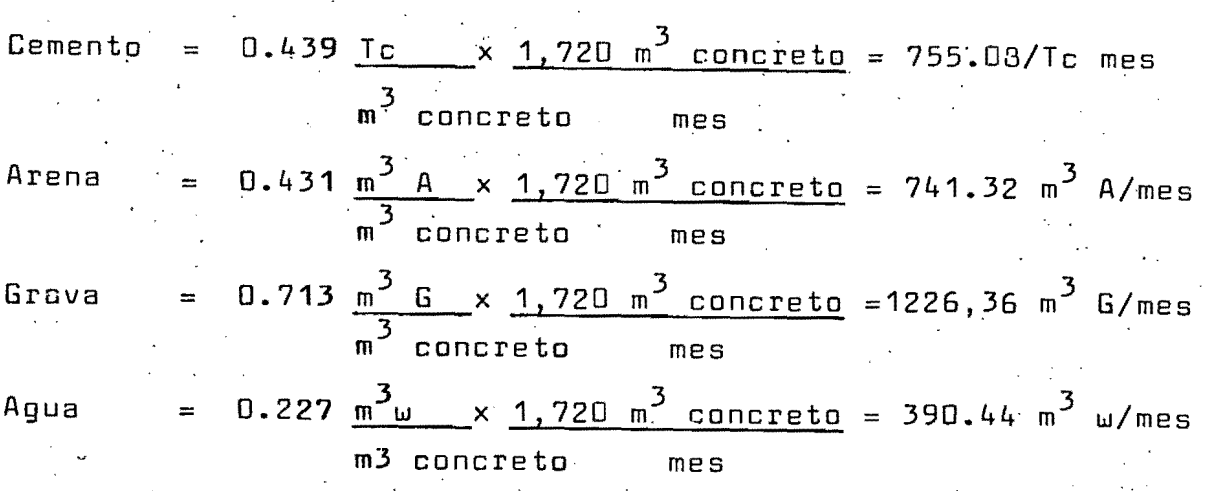

#### 1.2. 1 Suministro del cemento

Se usará cemento a granel de resistencia normal y puesto en el silo de cemento de la obra.

Costo del cemento en obra  $\sim$   $\frac{1}{2}$   $\frac{1}{2}$   $\frac{3}{2}$ ,800.00/T

 $1.2.1.1$   $\cdot$  Mermas por transporte del cemento 3% del costo  $$ del cemento en obra.

 $$ 2,800.00/T \times 0.03 = $ 84.00/T$ 

Cargo por suministro de cemento y mermas por transporte del mismo  $$2,884/T$ 

Los costos· del silo de cemento se. incluyen en el inciso de fa bricación del concreto.

#### 1.2.2 . Agregados

1.2.2.1 Suministro de arena

Costo arena puesto en obra \$

γ'n,

 $340/m^3$ 

 $1, 2, 2, 1, 1$ Transporte de la arena del patio de almacenamiento a la dosificadora

El volumen de arena a transportar es de  $.741.32~{\rm m}^3/{\rm ms}$ 

Se considera que se va a usar banda transportadora del depósi to de arena a la dosificadora y que 1 cargador frontal lleva

6

el material a la banda.

EQUIPO

ş,

ţ.

j.

 $0.45$  cargador =  $$72,00/mes$  =  $-741.32 \text{ m}^3\text{A}$  $\overline{3}_A$  and  $\overline{3}_A$ Mes

Banda Transportadora =  $\frac{\$}{10}$ 

Cargo por equipo

MANO OBRA

Operador Banda 0.45 Operador Cargador Ayudante

3% herramienta y equipo de seguridad

Total mano de obra

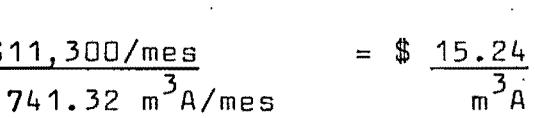

 $$58.95/$  $m^3A$ 

7

 $\times$  0.45 = \$ 43.71

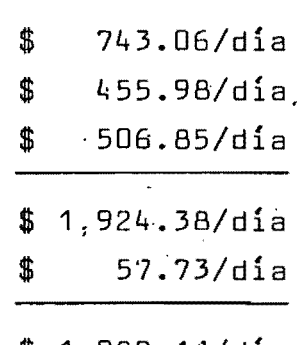

1, 982. 11/día

 $$64.17$  $m^3A$ .

f Ji " ,.

j í annan í .l

=

 $Cargo =$  \$ 1,982.11/día x 6 días/sem.

185.33  $m^3$ /semana

Cargo por mano de obra

 $$64.17$  $m^3A$ .

1.2.2.1.2 Mermas y desperdicios por transporte de la arena 8% del costo de la arena puesta en obra.

0.08  $\times$  \$ 340/m<sup>3</sup> = \$ 27.20/m<sup>3</sup>

 $$27.20/m<sup>3</sup>$ A Cargo por mermas de la arena

. 1.2.2.2 Suministro de grava

Costo de la grava puesta en obra

\$ 340/m<sup>3</sup>G

.t .,

1

:1

8

1.2.2.2.1 Iransporte de la grava del patio de almacenamien to a la dosificadora.

El volumen de grava a transportar es de 1,226.36 *m 3/mes* 

Se considera que se va a usar banda transportadora del depósi to de grava a la dosificadora y que un cargador frontal traslada el material a la banda.

#### EQUIPO

 $0.55$  Cargador =  $$72,000/mes$  =  $$58.71/m^3 \times 0.55 = $32.29$ 1226.36  $m^3/mes$  $m^3G$ .

Banda Transportadora <sup>=</sup> *\$ 11,300/mes*   $=$  \$ 9.21 *1226.36 m <sup>3</sup> /mes*   $m^3G$ 

**----------- ------\_ ...... \_--**

. Cargo por equipo

#### MANO DE OBRA

operador banda 0.55 operadpr. cargador ay.udante

3% herramienta'y equipo de

seguridad

Total mano de obra () *ti* 

\$ 743.06/día .\$ 824.35/día  $$506.65/dfa$ 

# \$2074.26/día

\$ 62.23/día

# \$2136.49/día

۹

=  $$41.81/m<sup>3</sup>G$ Cargo =  $$ 2,136.49/dia \times 6 dias/sem.$  $\sim 100$   $\mu$  $306.59$  m<sup>3</sup>G/sem.  $$41.81/m<sup>3</sup>$ 6 Cargo por mano de obra **=======-====** 

1.2.2.2.2 Mermas y desperdicios por transporte de grava 8% del costo de la grava puesto en obra.

'"

0.08  $\times$  \$ 340/m<sup>3</sup> = \$ 27.20/m<sup>3</sup>

Cargo por mermas de la grava

 $$ 27.20/m<sup>3</sup>$ G

**------- -------**

10'

1.13 Suministro de agua

Costo/m<sup>3</sup> de agua \$ 10 más 30% por diversos usos.

 $$10 \times 1.30 = $13.0$  $\mathsf{n}^3$  $\cdot \sqrt{3}$ 

Costo por suministro agua

#### 1.14 Maquila del concreto

1.1.4.1 Habilitación del sitio para la planta de concreto

 $\sim 2.5$ 

Para la habilitación del sitio no se hace necesario utilizar maquinaria pesada, esta labor de limpieza la harán peones.

MANO DE OBRA

8 peones de limpia \$ 878.38/día 3% herramienta y equipo de seguridad = = \$ 7,027.04/día \$ 210.81/día \$ 7,237.85/día

Suponiendo que el trabajo se hace en 10 días

Cargo = \$ 7,237.65 
$$
\times
$$
 10 días = \$ 804/m<sup>3</sup>  
dia  
9,000 m<sup>3</sup> concreto

Cargo por mano de obra

\$804

11

.  $\mathbb{P}^{(k)}$  .

f

I

I

 $1.1.4.2$ Montaje y desmontaje de la planta de concreto

EQUIPO

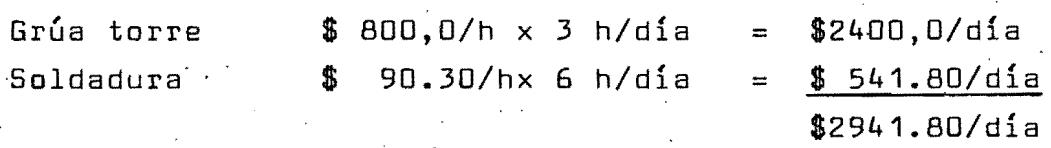

Si esta actividad se realiza en 15 días:

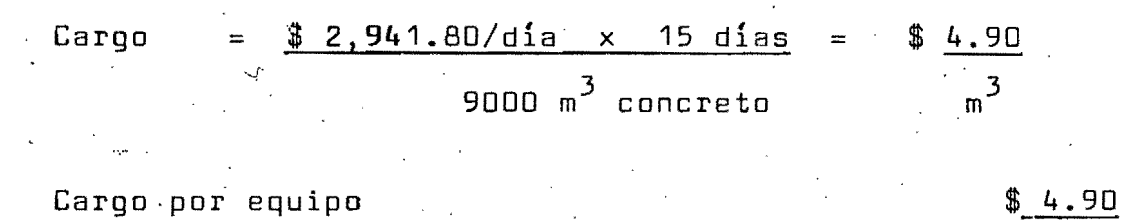

MANO DE OBRA m concreto **======== --**

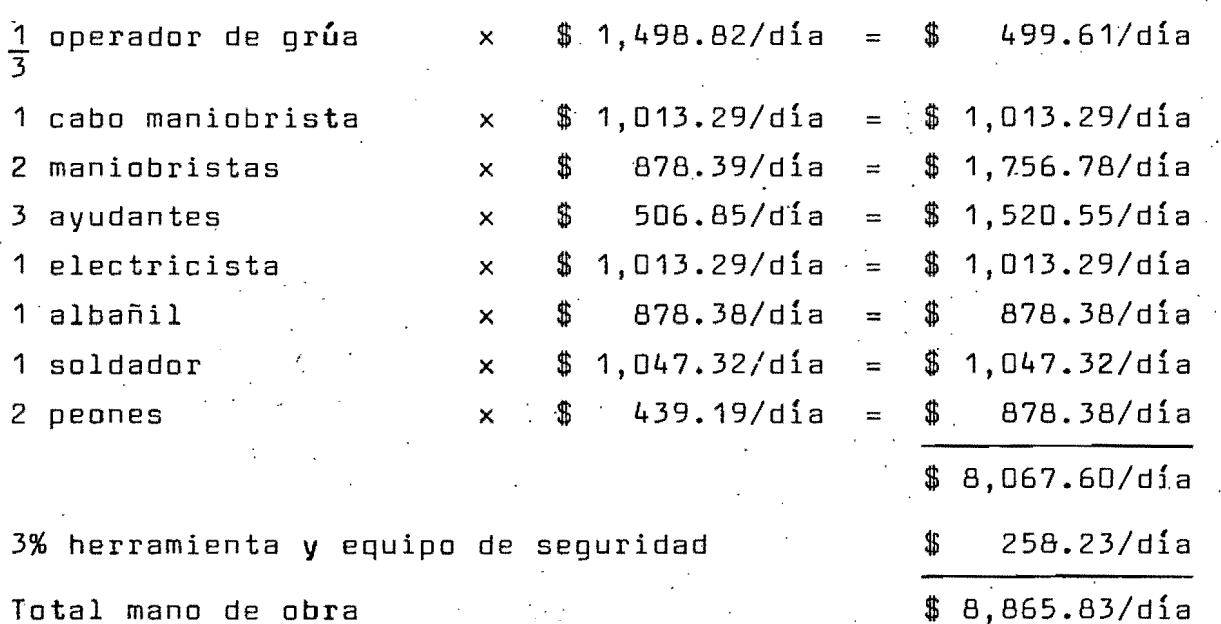

Considerando que la actividad se realiza en 15 dfas  $C \text{arg}\sigma = \$ 8,865.83/\text{d} \text{ia} \times \$ 15 \text{ d} \text{ias}$  $$14.78/mc^3$ 

Cargo por mano de obra

 $.$  \$ 14.78/m<sup>3</sup> (concreto)

MATERIALES

cemento, agregados, acero, tornillería, soldadura, etc.

'3

\$25,000/10te 9000 m 3 concreto

\$25 \$ 2.78/mc<sup>3</sup>

# Cargo por materiales \$ 2.78

# $\overline{\mathbb{B}}$  (concreto)

# 1.1.5 Fabricación del concreto.

Como se dijo anteriormente la producción de.la planta deberá ser de 1,720 m $^3$ /mes, con 2 colados por semana de 215 m $^3$ /dia ()

#### EQUIPO

.  $\gamma$  and  $\gamma$ 

Planta concreto, equipo completo

\$ 1S0,OOO/mes = 1,720 m $^3$ /mes

Solo cemento

 $$ 12,000/mes =$ 1,720  $m^3/mes$ 

Cargo por equipo

 $\frac{3}{2}$  concreto

 $$ 93.02$ 

# *\$ S.98/m3* concreto

.\_ ...... \_\_ ...... \_ ..... \_.-..... \_ ..... \_-\_ ... -., -,-,-.--:---,--,.~~, .' .. "-.- .\_ ... '-' .. \_ .... ' . .. 'P~.\_-'-"-"'---.-"'-''''''''\_:'''''''-~-'-'\_.'''''''''''.''''. \_\_ '''' ':'.~\_"r\_. \_\_ "-.' . \_\_ <sup>~</sup>

 $$.100/m<sup>3</sup>$ 

: .:"~~·:I: ...•....• 13

#### MANO DE OBRA

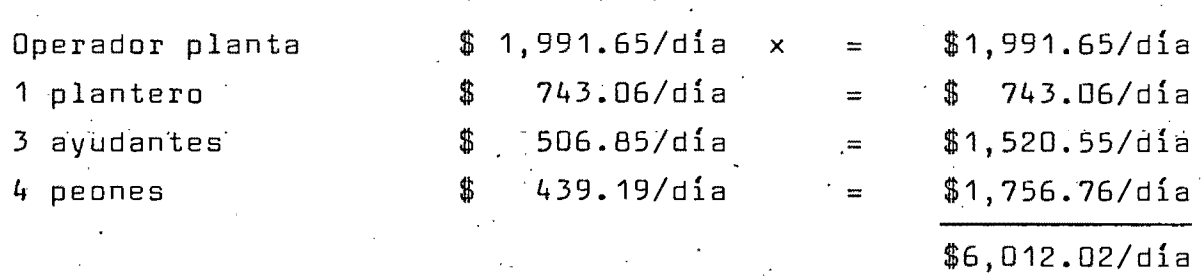

3% herramienta y equipo seguridad

Total mano de obra

\$6,192.38/día

Cargo =  $$ 6,192.38/dia \times 6 dias/semana$ \$ 86.41  $\equiv$ 430 m<sup>3</sup>/semana 3 m

#### Cargo por mano de obra

 $\mathsf{m}^3$ 

 $$ B6.41$ 

\$ 180.36/día

RESUMEN FABRICACION DEL CONCRETO EN OBRA  $COSTO/m^3$ CONCEPTO. CONCRETO  $$2,800 \times 0.439$  Tc  $$1229.20.$ Cemento suministro  $Tc = m^3$  concreto  $84 \times 0.439$  To Mermas cemento  $\sqrt{3}$ 3.6.88  $\frac{3}{2}$  concreto.  $T_{\rm C}$  $340 \times 0.431 \text{ m}^3$ A \$ 146.54 Suministro arena \$  $\overline{m}^3 A$   $\overline{m}^3$  concreto  $$102.66 \times 0.431 \text{ m}^3\text{A}$  $\frac{1}{3}$ 44.25 Transporte arena  $\overline{m}^3 A$   $\overline{m}^3$  concreto  $\frac{$27.20}{$27.20} \times \frac{0.431}{$m}^{3}$ A  $\frac{1}{2}$ Mermas transporte arena 11.72  $\overline{m}^3 A$   $\overline{m}^3$  concreto  $\frac{340}{ } \times 0.713 \text{ m}^3$ G  $1$ 242.42$ Suministro grava  $\frac{3}{2}$   $\frac{3}{2}$  concreto  $$83.31 \times 0.713 \text{ m}^3$  $\begin{vmatrix} 1 & 5 & 5 & 4 & 0 \\ 0 & 0 & 0 & 0 \\ 0 & 0 & 0 & 0 \\ 0 & 0 & 0 & 0 \\ 0 & 0 & 0 & 0 \\ 0 & 0 & 0 & 0 \\ 0 & 0 & 0 & 0 \\ 0 & 0 & 0 & 0 \\ 0 & 0 & 0 & 0 \\ 0 & 0 & 0 & 0 \\ 0 & 0 & 0 & 0 & 0 \\ 0 & 0 & 0 & 0 & 0 \\ 0 & 0 & 0 & 0 & 0 \\ 0 & 0 & 0 & 0 & 0 & 0 \\ 0 & 0 & 0 & 0 & 0 & 0 \\ 0 & 0 & 0 &$ Trasnporte grava  $m^3$ G  $m^3$  concreto  $\frac{$27.20}{m^36} \times \frac{0.713 m^36}{m^3}$  concreto **S** 19.39 Mermas transporte grava  $\frac{13}{2}$  x <u>0.227 m<sup>3</sup>w</u> |\$  $2.95$ \$ Suministro agua  $\overline{3_{\text{hl}}}$  $\overline{m^3}$  concreto  $\mathbf{\$}$ . 8.04

Habilitación sitio planta

15

16 Montaje y desmontaje planta 翡

Fabricación concreto

 $T = 0 \quad T = A \quad L$ 

 $$186.41$ ==========  $$2,009.66$ 

 $22.46^{\circ}$ 

.Costo del m<sup>3</sup> concreto elaborado en obra

\$2,009.66

Costo del m<sup>3</sup> concreto de concreto premezclado  $$2,855.00$ 

Del análisis anterior se deduce que económicamente la alternativa mas favorable sería la de fabricar el concreto pero a su vez surgen implicaciones desfavorables siendo las mas importan tes:

-93

Limitación de espacio para la instalación de la planta debido a que la obra se encuentra ubicada en un lugar céntrico y' rodeado de edificaciones.

La planta de concreto y el equipo complementario para la obten ci6n del producto finaltrabajartan solo dos jornadas en la se mana es decir, se aprovecharian solo un 30%, y el tiempo res-tante permanecerían parados.

Para poder elaborar concreto de muy buena calidad que es el re querido para este tipo de obras, se necesita de personal calificado.

El tránsito de camiones de volteo que suministran los materiales, traerían inconvenientes de congestión, por la zona de ubi caci6n de la obra y por tanto retrasos y dificultades de manio bra.

El. suministro de cemento es muy irregular, especialmente tratándose de una planta particular donde el consumo del producto no es muy considerable.'

Por lo expuesto anteriormente se opta por la alternativa de comprar es concreto premezclado y puesto en obra.

Transporte del concreto

Dado el volumen de la obra a ejecutar y partiendo de la base que se va a comprar el concreto elaborado, se analizaron dos métodos que son los mas adecuados para el caso.

 $\sim$  100  $\mu$ 

Para el transporte del concreto a usar en losas y trabes se utilizaría la bomba estacionaria que cubre nive : les altos y con un alto rendimiento.

El fabricante suministra el equipo completo, materiales, mano de obra, fletes y colocación del producto. involucrando estos costos en el precio unitario del -concreto.

 $2.2$ La otra alternativa para el colado de losas y trabes sería comprando el concreto premezclado y efectuando el transporte vertical con grúa.

> Los volúmenes de concreto a colar serían aproximadamen  $te:$

6,750  $\text{m}^3$  para losas y trabes = 322.0  $\text{m}^3/\text{nivel}$  $2,250$  m $^3$  para columnas, escaleras y muros de escal<u>e</u> =  $108.0 \text{ m}^3/\text{pixel}$ . ras

 $2.1$ Transporte con bomba estacionaria si consideramos que se van a hacer dos colados por semana en cada jornada diaria se colocarán 322. m<sup>3</sup>/nivel

 $\sim 2$  and  $\sim$ 

= 161 m<sup>3</sup> de concreto x 1.20 = 1.93 m<sup>3</sup> concreto  
dia  
El rendimiento de la bomba es de 
$$
\frac{30 m^3}{hora}
$$
  
hora  
h  
h  
2.4 a conceito de l'ambao de concerto con bomba e

esta-Costo promedio del bombeo de concreto -b o nha  $\frac{368}{\frac{368}{\pi^3}}$ 

cionaria para trabes y losas

 $\frac{1}{2} \frac{1}{2} \frac{1}{2} \frac{1}{2}$ 

### 2.2 Transporte vertical con grúame

EQUIPO

Grúa torre : \$ 120,000

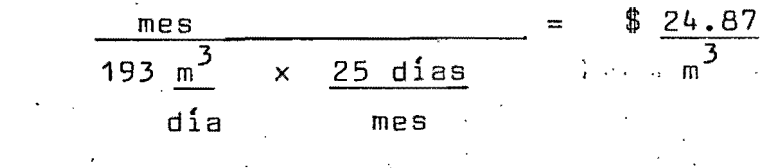

 $\frac{3\pi}{\sqrt{16}}$ 

Cargo por equipo

MANO DE OBRA

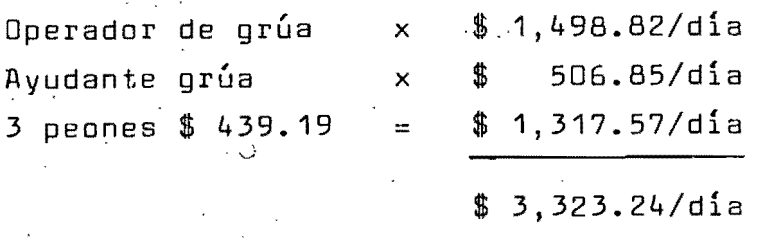

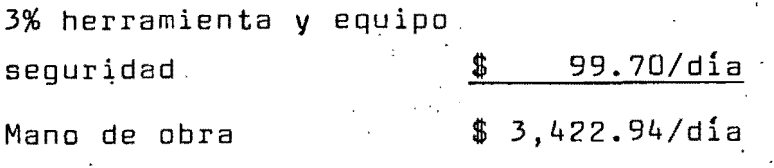

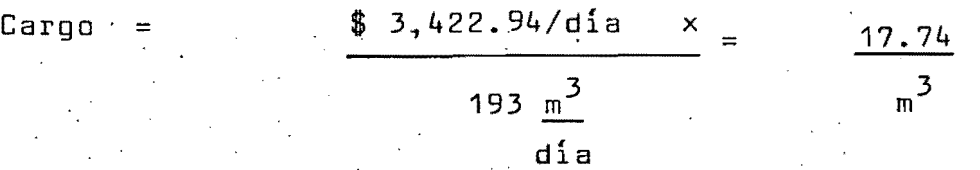

Cargo por mano de obra

MONTAJE Y DESMONTAJE DE LA GRUA

 $$24.87$ 

 $$17.74/m<sup>3</sup>$ 

México, D.F., 19 de octubre 1981

M.en I. ABRAHAM DIAZ RODRIGUEZ Sub-Jefe del Area de Ingeniería Civil U.N.A.M.

Por medio de la presente nos permitimos comunicar a Ud. el tema de tesis que proponemos desarrolle la Ing. CORINA LOZANO FIGUEROA, para presentar el exámen de la especialidad:

EDIFICIO OMEGA.- Campos Eliseos esquina con Edgar Allan Poe, Colonia Polanco, México D.F., Diseño del procedimiento de construcción de la Estructura de Concreto.

Debiendo considerar los siguientes temas:

I.- Selección del procedimiento desde el punto de vista económico.

a) Fabricación del Concreto.

b) Trasporte.

c) Colocación.

d) Vibrado y Colocaciób.

II.- Diseño de cimbra, ejemplificando con una trabe de entrepiso.

a) Selección del material.

b) Croquis con detalles.

III. - Costo por M3 de concreto.

IV. - Organización del trabajo.

 $V - Programación$  y control.

- El tiempo máximo para el desarrollo del tema es de 30 días.

A T E N T A M E N T E

PRESIDENTE: ING. FERNANDO FAVELA LOZOYA

SECRETARIO: ING. JORGE HUIDOBRO LLABRES

VOCAL: ING. GABINO GRACIA CAMPILLO.

udol

. Cargo .= . \$ 100,000/9,000 m<sup>3</sup>. = 11.11.x 0.75 . = \$ 8.33/m<sup>3</sup>  $\sin 8.33/m^3$ Cargo por montaje y desmontaje grúa.

Costo del transporte del concreto para trabes y losas con grúa

Del análisis anterior se deduce que resulta mas económico uti lizar la grúa como medio para transportar el concreto de trabes y losas.

Partiendo de la base que se va a rentar la grúa, ésta  $2.3$ también se va a utilizar para el transporte del concre to a usar en las columnas, muros de escaleras y escaleras.

> Volumen aproximado  $108$   $m3/nive1$

Se van a hacer 4 colados por semana por nivel, es de $cir:$ 

108 m $^3$ /semana x 1.20 = 129.60  $m^3$ /semana 32.50  $m^3$ /dia

 $21$ 

 $\frac{$50.94}{m^3}$ 

EQUIPO

 $0.20$  grúa torre  $$4800/dia = $960/dia$ 

Cargo = <u>\$ 960/día</u> = \$ 29.54/m<sup>3</sup>  $32.50 \text{ m}^3/\text{dia}$ 

Cargo por equipo

 $$ 29.54$  $\overline{\mathfrak{m}}^3$ 

.\$ 488.97/día

\$ 14.67/día

. \$ 503.64/día

MANO DE OBRA

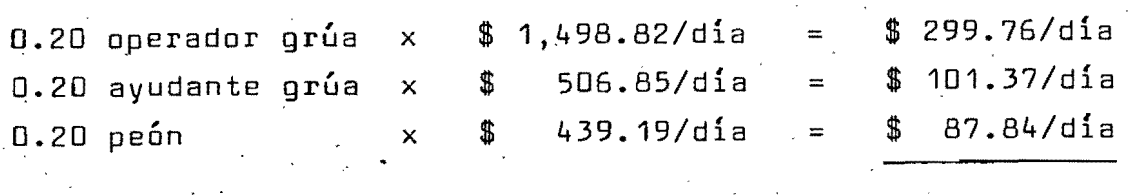

3% herramienta y equipo de seguridad

Total mano,de obra

. .

Cargo = \$ 503.64/día = \$ 15.50 32.50 m <sup>3</sup> /día  $\mathfrak{m}^3$ 

Dargo.por mano'de obra

\$ 15.50

 $m<sup>3</sup>$ 

. ,

## MONTAJE Y DESMONTAJE DE LA GRUA

 $Cargo = $ 100,000 \times 0.25$  $$2.78$  $=$  $\mathbb{R}^3\subset\mathbb{R}^3\cup\mathbb{R}^3$  ,  $\mathbb{R}^3$ 9,000  $m^3$ 

 $\mathcal{R}$ 

# Cargo por montaje y desmontaje de grúa

 $m<sup>3</sup>$ 

# Costo de transporte del concreto para columnas, muros de escalera y esclera

 $$47.82$ 

 $m^3$ 

 $$2.78$ 

23

- 3 •. 0 Colocación y vibrado del concreto
- .3 .•. 1' CO.locaci6n y vibrado\_ del concreto en lo.sas. y trabes (193 m<sup>3</sup>/día)

Como ya se especificó, el proceso constructivo elegido para transportar el concreto fue el, de utilizar una **-** grúa .rentada. Por tanto el concreto va a ser colocado directamente por la grúa en el sitio correspondiente, entonces solo se necesitará personal para acomodar el concreto.

MANO DE OBRA

) '.

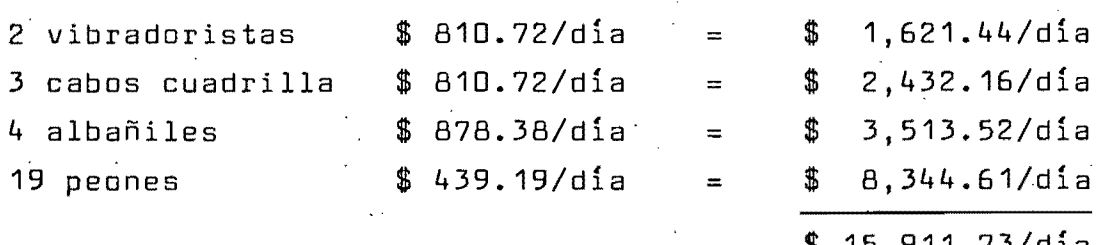

را با و معنى أياما بالإيام.

3% herramienta y equipo de sequridad

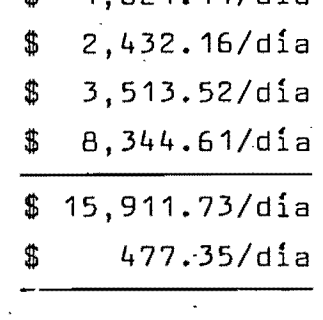

24

\$ 16,389.08/día

Cargo = \$ 16,389.08/día =

193 m<sup>3</sup>/día

 $\mathsf{m}^3$ 

\$ 84.92

Cargo por mano de obra

 $\mathbb{R}^{\mathbb{Z}^{\mathbb{Z}}_{\geq 0}}$  . In .

\$ 84.92

 $m^3$ 

.. 2 vibradores \$18.09 x 9 h = *\$ 325.62/día*  h día والبوديد  $\text{Large}$  =  $\text{\$ }325.62/\text{d}$ ia =  $\text{\$ }1.69/\text{\$}^3$ 193 *3*1 *#*  m dl.a .~ ., ,

Cargo por colocación y vibrado del concreto

 $$86.61$ m<sup>2</sup>

25

EQUIPO

3.2 Colocación y vibrado del concreto en columnas, muros escaleras y escaleras.

> El concreto para utilizar en columnas, muros de escaleras y escaleras se va a transportar en grúa y luego se colocará a mano.

El proceso que se seguirá considera 4 colados por semana, dos días seguidos se colará el volumen corres- pondiente a la mitad de un nivel y en otros 2 días posteriores la otra mitad, es decir para un total de  $\frac{129.6 \text{ m}^3}{2}$  correspondería 32,5 m $^3$ /día

semana

MANO DE OBRA

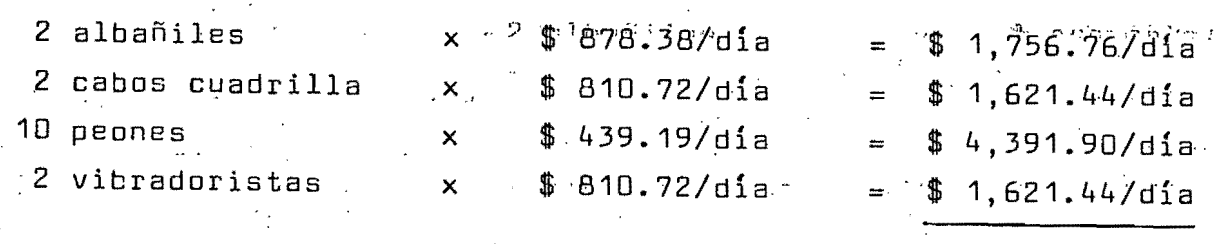

 $\mathcal{L}^{\mathcal{D}}$ 

3% herramienta y equipo de seguridad

 $$9,673.29/dia$ 

 $$9,391.54/dia$ 

\$

 $281.75/d1a$ 

 $\cdot$  26

 $=$  \$ 9,673.29/dia = \$ 297.64/m<sup>3</sup> Cargo  $32.50 \text{ m}^3$  dia

Cargo por mano de obra

297.64  $m<sup>3</sup>$ 

#### EQUIPO

2 vibradores x \$ 18.09 x  $\underline{8}$  h = \$ 36.18/dia

 $dia$ 

 $\frac{1}{2}$  1.11/m<sup>3</sup>  $$36.18/dia$ Cargo  $\equiv$  $32.50 \, \text{m}^3/\text{d}$ ía

Cargo por equipo

Cargo por colocación y vibrado del concreto

1.11/ $M^3$ 298.75 £

#### **4.** .- Curado del concreto

Se analizarán dos sistemas de curado

- **4.1** Curado con curacreto
- **4.2 Curado a vapor ••• /** *interest*

Su aplicación se hará con homba aspersora en la relación de un litro por 3.5 m<sup>2</sup> de concreto.

En las relaciones <u>m<sup>2</sup> de curado</u> se tomaron valores promedios '3 m de concreto

pues todos los elementos no tienen las mismas dimensiones.

MANO DE OBRA

الأربية

 $\begin{bmatrix} 1 \\ 1 \end{bmatrix}$ 

 $\mathbf{I}$ I

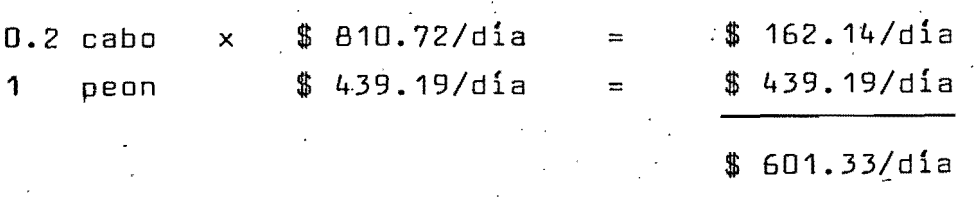

10% herramienta V equipo. de seguridad

\$ 60.13/día

j

\$ 661.46/dia

 $\texttt{Rendimiento}$  = 300 m<sup>2</sup>/dia

Cargo =  $$ 661.46/dia = $ 2.20/m<sup>2</sup>$ 

300 m $^2$ /dia

 $\mathtt{Large}$  por mano de obra  $\mathtt{3 2.20/m}^2$ 

#### MATERIALES

membrana de curado  
\nmermas y desperdicios  
\n
$$
\begin{array}{r}\n\text{mermas y desperdicios} \\
\text{mermas y desperdicios} \\
\text{m}\n\end{array}
$$
\n
$$
\begin{array}{r}\n3 \\
\text{m}^2/lt\n\end{array}
$$
\n
$$
\begin{array}{r}\n\text{m}^2/lt\n\end{array}
$$

 $\mathcal{Z}_{\rm eff}^{\rm SM}$ 

Cargo = 
$$
\frac{$ 15.40/lt}{} = $ 5.13/m^2
$$
  
3 m<sup>2</sup>/lt

Cargo por materiales EQUIPO

Bomba aspersora : \$4.68/h.

Cargo =  $$4.68 \times 8h/dia = $0.12/m^2$ 

Cargo por equipo

Total mano obra, materiales y equipo para el curado con curacreto

\$  $5.13/m^2$ 

 $D.12/m^2$ 

\$ 7.45/m<sup>2</sup>

4.1.1 Curado en losas con curacreto

Relación curado - concreto =  $1.0m \times 1.00m =$  curado (m<sup>2</sup>)  $1.0\text{m} \times 1.00\text{m}$  concreto (m<sup>3</sup>)  $\times$  0.12 m

 $Relación = 8.33$ 

Cargo = 8.33  $\frac{\pi^2}{m^3}$  curado x \$ 7.45 = \$ 62.06<br> $\frac{\pi^3}{m^3}$  concreto  $\frac{\pi^2}{m^2}$  curado  $\frac{\pi^3}{m^3}$  concreto

Cargo por curado en losas

\$  $\frac{62.06}{\text{m}^3}$ 

#### 4.1.2 Curado en columnas con curacreto -

Relación promedio para columnas = 0.90m x 1.0m x 4 = 4.44 m mm 0.90m x 0.9m x 1.0m

Cargo = 4.44 
$$
\frac{m^2}{m^3}
$$
 correcto  
\n $m^3$  correcto

Cargo por curado en columnas

 $\begin{bmatrix} 1 & 1 \\ 1 & 1 \end{bmatrix}$ 

 $\left| \begin{array}{c} \end{array} \right|$ 

I  $\overline{\phantom{a}}$ 

> $$33.08$  $\sqrt{n}$

> > I

**4.1.3** Curado en trabes con curacreto'

Relation promedio = 
$$
(0.8m + 0.38m + 0.80m) 1m = 1.98m^2 = 6.60
$$

\n $(0.38m \times 0.80m \times 1m) = 0.30m^3$ 

\nLarge = 6.60 m<sup>2</sup> curado × \$7.45 = \$ 49.17

\n $m^3$  concreto

Costo total por cürado de concreto utilizando curacreto \$ 144.31  $n<sup>3</sup>$ 

**4.2** El costo del m 3 de concreto curado a vapor es de  $\frac{250}{ }$  = 3  $m<sup>2</sup>$ 

.Del análisis anterior se ve que es mas económico utilizar el curado con curacreto. Se tomaría la alternativa de usar el cu rado a vapor en caso de que por razones de agilizar actividades 10 justificara

11 Diseño de cimbra, ejemplificando con una trabe de en~ trepisd.

1.0 Diseño y relección del material.

Aunque el material comunmente usado para este tipo de .- construcciones es la cimbra tradicional de madera se - . cons.i d eró impar tan te hace r :-18: cc,omp.ar:aci ón' económi ca '1·- . con otro tipo de cimbra y ei· sistema mas adecuado se encontró en Cimbramex, empresa aue dispone de un sistema combinado de acero y madera.

A continuación se hace el diseño de una cimbra tradi-cional de madera para unfl'tr'abe'de'O~30 m x 0.75 m de' altura y se hace la comparación con. el ¿asto rentado de cimbra acero-madera para la trabe escógida, no considerando la alternativa de compra de cimbra debido a quellegarfa a justificarse la inversión si se tuvie- ran varias obras en las cuales' se le diera uso.

,. la cimprapara la trabe de 0~30 m 0.75 m se usara va- rías veces.

Peso volumét~ico del concreto 2,400 *K/m <sup>3</sup>*

Se dispone de madera de pino de 1a. con una densi-dad de 0.6.

 $\mathbb{R}^3$ 

**1.** Cálculo del tablado de fondo Cargas que soporta: Carga muerta =  $0.30 \text{ m} \times 0.75 \text{ m} \times 2,400 \text{ K} = 540$  Carga viva  $=$  0.30 m x 200 <u>K</u>  $m<sup>2</sup>$ 60

Carga total uniforme  $P =$ 600 K m

Si se usa tablón de espesor normal  $1^1/2$ ". **(espesor efectivo = 3.33 cms.**  b x h =  $30$  cm x  $3.33$  cms =  $99.2$  cm<sup>2</sup>

Los módulos de sección y los momentos de inercia del ele mento ser.án:

$$
S = m\acute{a}dulo de sección = bh2
$$
  

$$
S = \frac{30 \text{ cm} \times (3.33 \text{ cm})^2}{6} = 55.44 \text{ cm}^3
$$
  

$$
I = \text{momento de inercia} = \frac{bh3}{12}
$$
  

$$
I = \frac{30 \text{ cm} \times (3.33 \text{ cm})^3}{6} = 92.32 \text{ cm}^4
$$

Para obtener la distancia a la cual deberá estar apoyado el tablado de fondo se hará e1 análisis por Flexión, fle cha y corte.

El esfuerzo por flexión está dado por:

12

: f

 $f = 196$  r  $r =$  densidad madera = 0.6  $f = 196 \times 0.6 = 120$  K/cm<sup>2</sup>

3-2

La longitud máxima por flexión equivale a:

L max = 0.32 
$$
\sqrt{\frac{F S}{p}}
$$
 = 0.32  $\sqrt{\frac{120 K}{m^2} \times 55.44 cm^3}$   
\n $F = K/cm^2$   
\nS = cm<sup>3</sup>  
\nP = K/m  
\nL max = 1.07 ms

Para el análisis por flecha se tiene:

$$
L \text{ max} = 0.033 \sqrt{3 \text{ EI/P}}
$$

donde E =  $196,000$  r =  $196,000 \times 0.6$  =  $117,600$ K/cm<sup>2</sup>

L max = 0.033 
$$
\begin{array}{|c|c|c|c|}\n\hline\n3 & 117,600 & \underline{K} & \times & 92.32 & \text{cm}^4 \\
\hline\n600 & K/m & & & \n\end{array}
$$

 $L$  max =  $0.86$  m

Por corte

<sup>L</sup>max = 23.33 .. bh  $\mathsf{P}$ 

L max =  $23.33 \times 30$  cm  $\times$  3.33 cm = 3.88 m. *600 K/m* 

La longitud que gobierna es la dada en el análisis por flecha.

 $\cdot$  ,  $\cdot$ 

..i

El tablado de fondo se apoyará cada 85 cms.

्टेंट

2. Diseño del tablado lateral.·

I  $\vert$ 

I

 $\mathbf{I}$ 

El colado se hará a razón de R= 0.90 m/h (valor supuesto) y a una temperatura promedio de 15<sup>0</sup>C. . . . .

Según públicación sobre Diseño de Cimbres del Ingeniero Federico Alcaraz, tabla 5-2, para las condiciones antes citadas se tiene un valor para la máxima presión lateral de 2,928  $K/m^2$ 

Se escoge triplay de  $3/4$ " ( $1.9$  cm )

Se hacen revisiones por flexión, flecha y corte y se elige la dirección mínimp necesaria

ΕI

Revisión por flexión

 $L$  max = 0.32  $\cdot$  $f \times \underline{S}$ W

Módulo de sección S  $S = 40.97 cm^3$ 

MO.mento de inercia I = 38.89 cm<sup>4</sup>

L max =  $0.32$  |  $/$  120  $x$  40.97<br>2928

Por flecha

 $\mathsf{L}$  max $\approx$   $\approx$  0.033

$$
\mathcal{L} = \mathcal{L} \mathcal{L}
$$

 $\Pi$ .42

$$
E = 196,000 \times 0.6 = 117,600 K/cm2
$$
  
\n
$$
I = 38.89 cm4 \t\t 1 = 38.63 cm2
$$
  
\n
$$
L max = 0.033 \t\t \sqrt{\frac{117,600 \times 38.89}{2928}} = 0.40 ms.
$$

Combo el tabl~do de fondo est§ a 85 cms., cada dos puntales laterales coincidieron con· un apoyo del tablado de fondo.

3. Cálculo del travesaño lateral:

Cargas en la losa  $0.12 \text{ m} \times 2,400 \text{ K} = 288 \text{ K/m}^2$  $n^3$ Carga viva  $= 200 \text{ K/m}^2$ 488 K/m <sup>2</sup>

Cargas en travesaños: wl

 $n^2$ 

*. f).* 

2

2

. ,.\_--.-...-.-#-.\_-- -~--------.-.. -".---...... -.,--- -;, ..... - ..... '\_ .. ,.\_ .. ~ -,.- .... -, ...... \_ .... .

I I

I I

I

Siendo 1 el espaciamiento entre madrinas

 $1 = 1.18$  ms.  $w1 =$ 488 K x 1.18 ms

2

=  $287.9$  K/m =  $288$  K/m.

• - •• <'- •• \_.-.\_ •• --, .•.• ,. '--'-', -..,----.\_ •••• - .... \_ .... -.-- ..•• ~ •. < ............... ~ ....... :-•• - ••

, .

#### Revisión por flexión:

$$
\begin{array}{rcl}\n\text{Módulo de sección necesario S} &=& \frac{10 \text{m1}^2}{f} = \frac{10 \times 288 \text{K/m} \times 0.85 \text{m}^2}{120 \text{ K}} \\
&\text{cm}^2\n\end{array}
$$

. Revisión por flecha

Momento de inercia necesario:

$$
I = \frac{360 \text{ u} l^3}{128 \text{ E}}
$$

 $E = 117,600$ 

$$
I = \frac{360 \times 288 \times /m \times 0.85 \times 10,000}{128 \times 117,600} = 42.30 \text{ cm}^4
$$

Revisión por corte

$$
bh = \underline{u1} = 2\underline{B8} \times \underline{0.85} = 10.49 \text{ cm}^2
$$
  
23.33 23.33

Si se escoge una sección de 2"  $\times$  4" se tiene:

$$
b \times h = 4.13 \times 10.2 = 42.13
$$
 cm<sup>3</sup>

El momento de inercia será:

$$
I = \frac{4.13 \times 10.2^3}{12} = 365.23 \text{ cm}^4
$$

México, L. J. 19 de cotubre 1981

ing the second mean of the second second.<br>Be the contract of the second means of the second second second second second second second second second second 2010年1月

「そして、このこのようなこと」と言葉は、意味によっていることができる。 アイバル page のみましい The statement of all collectives of the proposed of the state of the statement (一) 安装工作 は、アルズやデジャンドルでは、強調しおり、こくに、たんしょうしゃくらんしょ

3. TA 2001 127 118 THE REPORT OF THE RESIDENCE OF THE RESIDENCE OF THE RESIDENCE OF THE RESIDENCE OF THE RESIDENCE OF THE RESIDENCE OF THE RESIDENCE OF THE RESIDENCE OF THE RESIDENCE OF THE RESIDENCE OF THE RESIDENCE OF THE RESIDENCE OF THE UNIVE Who was known in the world with the most n aw rock (for a  $-24.433$   $q$ す鼬がの裏あっつけます。 こうしゅん ビーコミ つびひょうはあめ **MEXXXX DEPA** A FREEMS SHOW ON STATE コロッツボール パーレック

alve the column for the old all standard open for about the second the WAMI ាត់សារស្រុកស 1 9 8 de compositor de la seguidad  $-L02$ 

as abused the fo idàlmanadoù y blavd, (5

η αλιδικαρικαρικαρικού συναριβλέφγησζο ικελείο κι οδρατι τους Version ao

> . Interaction in the above the falabiled of a caller of ()

> > III. - Geste partide de continuar lejadari teb ndila lasgut alia

. torings rulls from her and

bi semperatura para di desarvollio ana del tams en co  $2135$ 

**UTENTATION** 

PARSIBERT: ING. PARTNED TAVIL. LOZONA

SECRETALIC: JHC. JORGIE HUJOUNO LAABROHS

.OLLISPAD ALORES ORIGINAL ORITING OOV

Si se considera un factor de Seguridad de 3.0 \

 $\sim 25$ 

$$
I = \frac{365.23}{3.0} = 121 \text{ cm}^{4}
$$

$$
S = \frac{bh^2}{6} = \frac{4.13 \times 10.2^2}{6} = 71.6 cm^3
$$

Para un factor de seguridad de 3.0

$$
S = \frac{71.6}{3} = 23.87 \text{ cm}^3
$$

Luego es apropiada la sección escogida anteriormente.

4. Cálculo de puntales principales

o La carga total sobre los puntales principales es:

Carga por trabe

*600 K/m* **x 0.85 =** 510, Kgr.

Por losas

 $\mathcal{A}_1 \times \mathcal{A}_2$  is  $\mathcal{G}_2$  $\sim 800$  $2 \times 288 \times 0.85 = 490$  Kg.

1000 Kg.

, .

Se debe diseñar el puntal para una carga de 1000 Kg. =  $P$ 

Esfuerzo admisible a compresión paralelo a la filera fc= 143.5  $r = 143.5 \times 0.6 = 86$  K/cm<sup>2</sup>

. The set of  $\sigma_{\rm eff}$  is a set of  $\sigma_{\rm eff}$ 

Se prueban puntales de  $3'' \times 4''$ 

$$
Area = 61.43 cm2
$$

Revisión por esbeltez

$$
L = 2.25 \text{ m} = 225 \text{ cm}
$$

$$
\frac{L}{d} = \frac{225}{6.67} = 34
$$

Esfuerzo admisible a compresión corregido por esbeltez

$$
C = f c \left(\frac{550}{4d^2}\right) = \frac{86 \frac{R}{cm} \left(\frac{550}{34^2}\right)}{100} = \frac{40.92 \frac{R}{cm} \cdot 2}{100}
$$

Compresión admisible de puntal de 3" x 4"

P admissible = C A = 4092 
$$
\frac{K}{cm} \times 61.43 cm^2
$$
 = 2,500  $Kgr$ .

'.

Luego la sección escogida es adecuada.

Precios de materiales para el cimbrado

. madera de 1a.

'.' <-. ,. •• ,\_. '.11'>'"

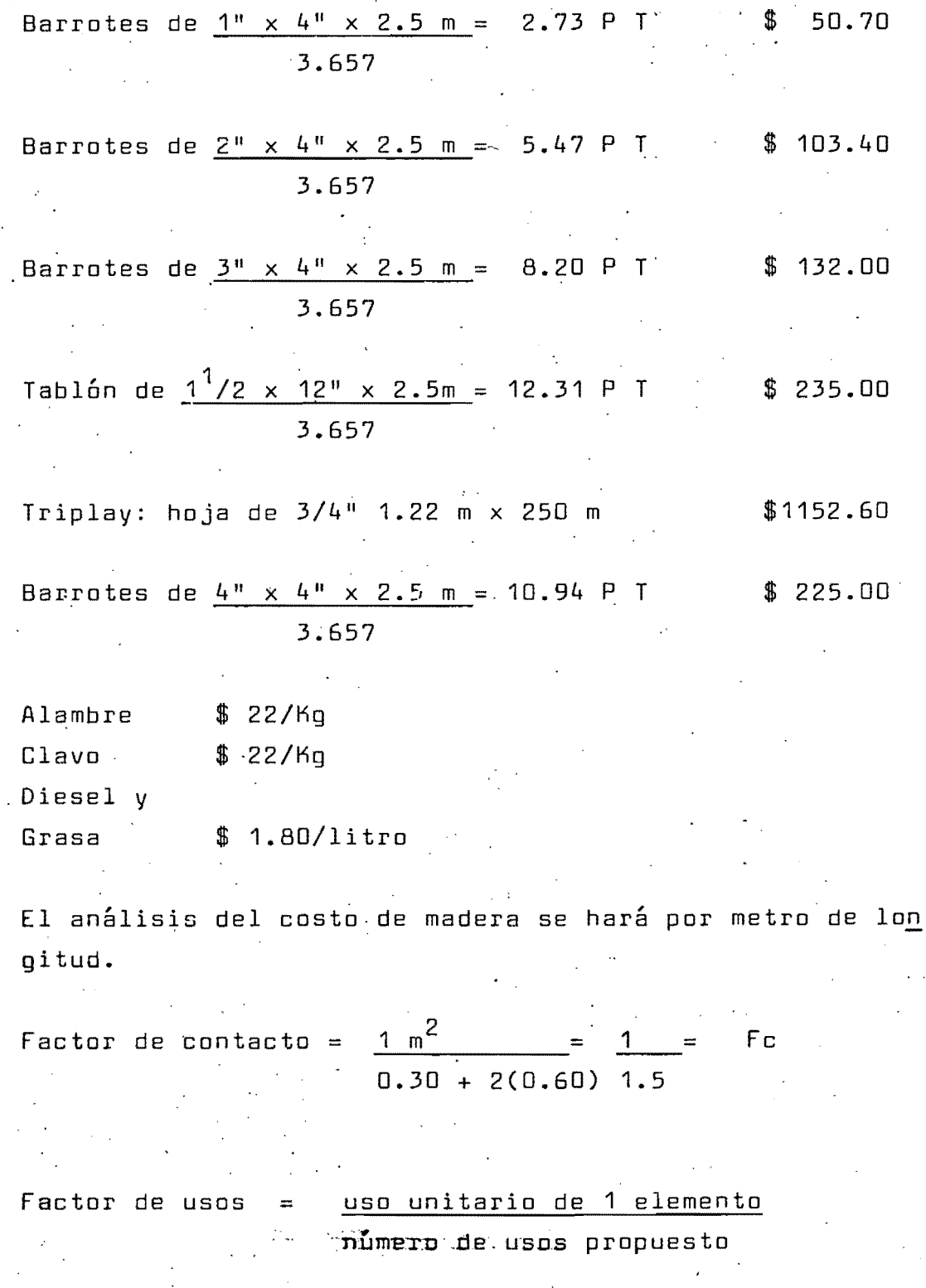

39

,  $\frac{1}{2}$  ,

经通货付款 苏格兰教堂

在北京西南北部城市北海、海滨市区东北部城市北京市省区市区市场东北市第一场

**Lide and I Helendords** 

"小说的女子" "

Varia para los diferentes elementos. Estos valores se incluirán en el  $\sim 0.1$ siguiente cuadro.

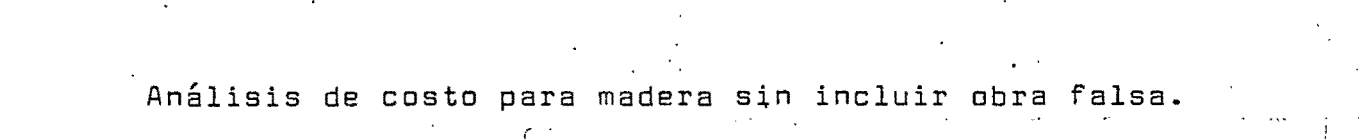

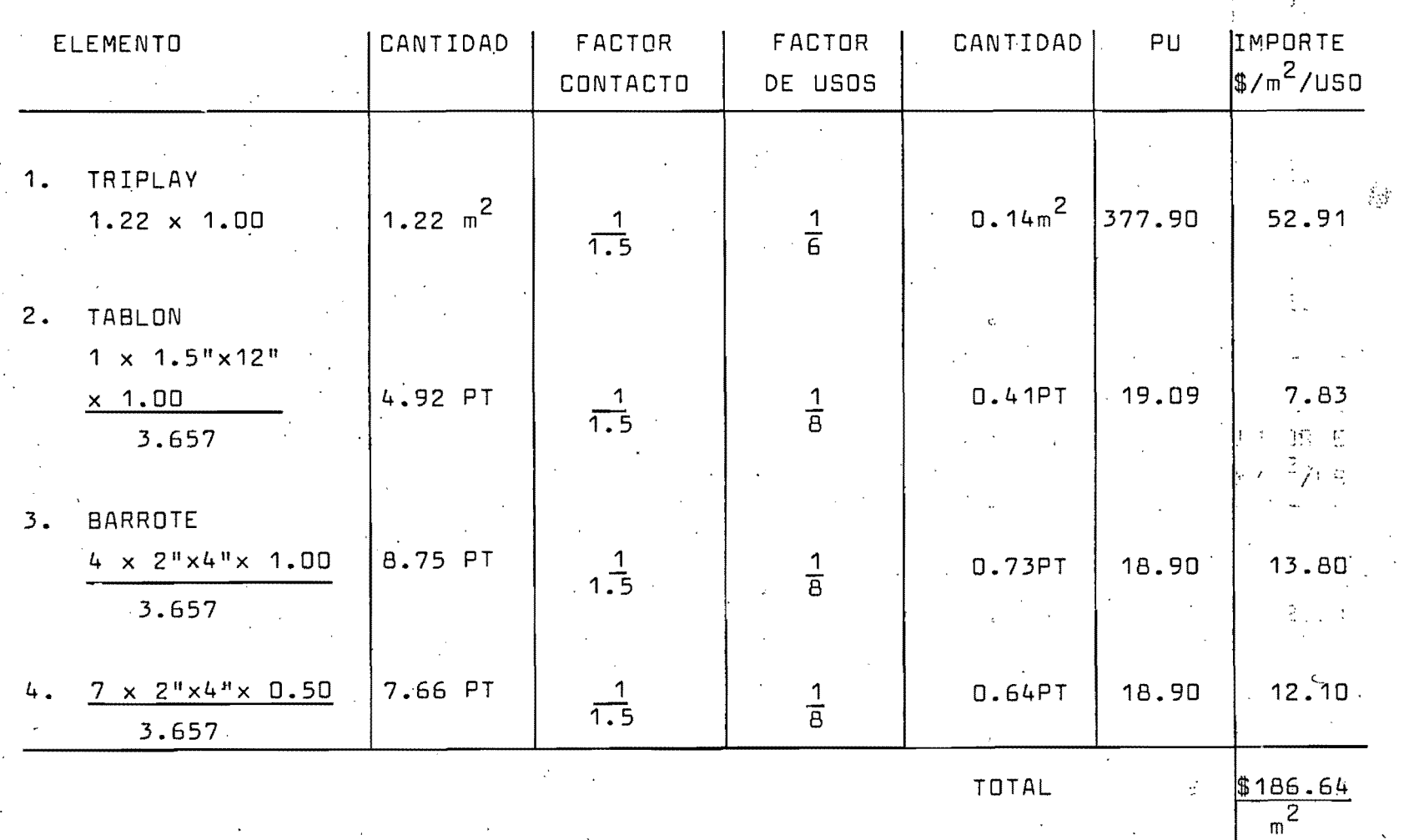

 $\overline{D}$ 

 $1 \frac{166}{7}$ 

Ť.  $\sim 10^4$ 

 $\overline{\mathbb{E}}_{\mathbb{Q}^n}=\mathbb{Q}^n$ 

 $\frac{1}{2} \frac{1}{m} \left( \frac{1}{2} I \right)$  .

Si se considera un 25% de valor de rescate

$$
0.25 \times \$ \quad \frac{86.64}{m^2} = \$ \quad \frac{21.66}{m^2}
$$

桂

ψž

Luego el valor por material de madera será  $$64.98$ 

 $41$ 

 $m^2$ 

事情在家屋房房屋建设

医重点 不法法

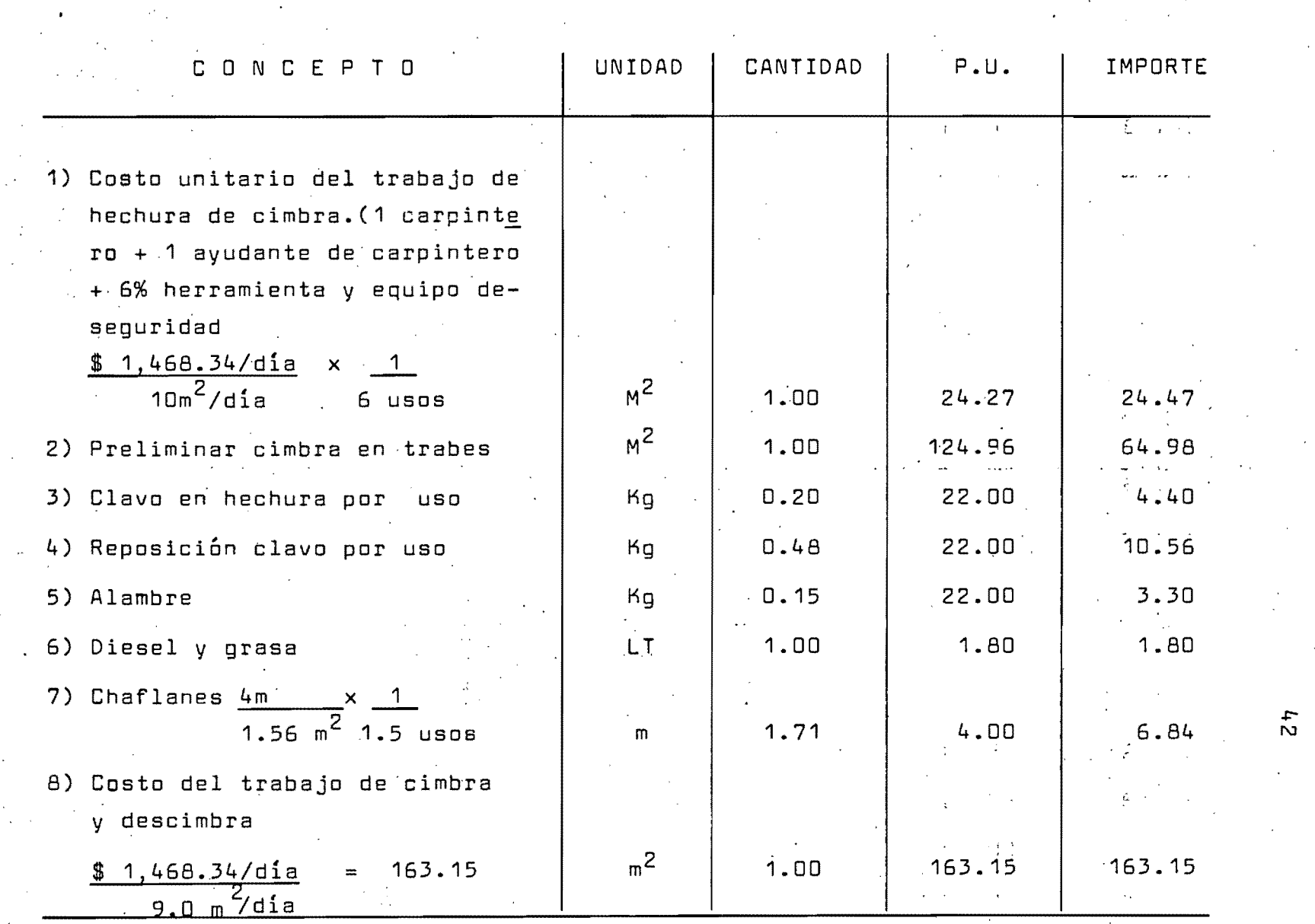

#### Análisis de costo de cimbra sin incluir obra falsa

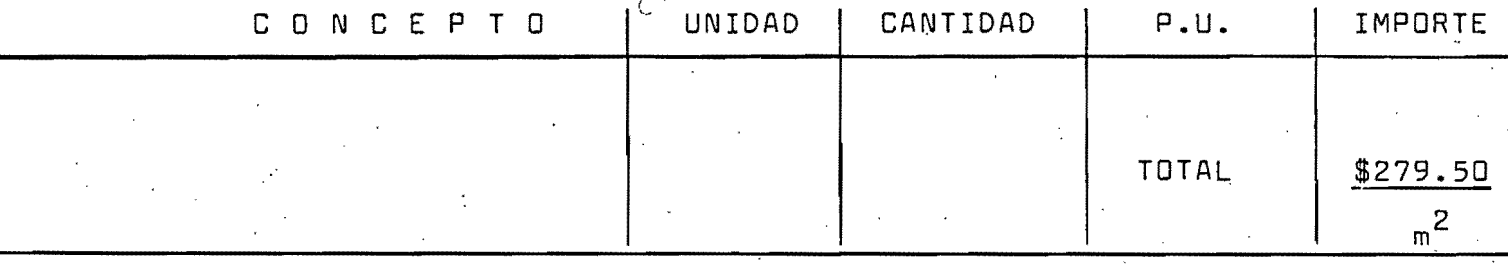

# El costo de cimbra sin incluir obra falsa es de  $\text{\$}$  279.50/m<sup>2</sup>.

 $\frac{1}{2} \frac{1}{2}$ 

En renta de la cimbra madera - acero no incluyen la obra falsa, fletes a la obra ni la mano de obra para el -cimbrado y descimbrado.

El costo incluye los módulos mas la asesoría.

El tiempo minimo de renta es de un mes •  $\pm$ El costo del trabajo de cimbra y descimbra utilizando e<u>s</u> . te sistema será:

 $$1,468.34/dia$ 10m $^2$ /día  $\frac{1}{2}$ . 2  $$146.83/m$ 

El valor de la renta es de \$19.80/día por cada metro cua drado de cimbra y por tanto el costo mensual será de  $$19.80 \times 30 \text{ días} = $594$ 

dla mes mes por cada m 2 de cimbra

La cimbra se va a usar 4 veces por mes

\$ 594

 $me$ s  $-$ 4 usos/mes \$148.50 uso por cada metro cuadrado de cimbra

Costo total de la cimbra. con mano de obra sin incluir fletes a la obra

 $$ 295.33$  $n^2$ 

Comparando los costos obtenidos para la cimbra· tradicional y la cimbra acero - madera resulta mas económico para este análisis utilizar la cimbra convencional.

Debido a que la diferencia de costos no es muy grande, en la selección del tipo de cimbra para todo el conjunto de la obra habría que hacer un análisis global de todos los elementos a cimbrar y considerar también alternativas para la obra falsa, como el uso de aluminio. Otro factor importante es si la  $\pm \pm \pi$ constructora dispone de un volumen considerable de obra para... pensar en la cimbra.

 $\mathbb{R}$  .

Estos y muchos aspectos de política de la constructora defini rán que tipo de cimbra resulta mas adecuada para cada caso es pecífico.

2.0 Croquis con detalles de la cimbra de madera para la tra be escogida de 0.30 m x 0.75 m.

En elcuadrd anexo aparecen unas convenciones cuyas ca-  $\mathbf \hat{r}$ acteristicas se anotan en seguida.

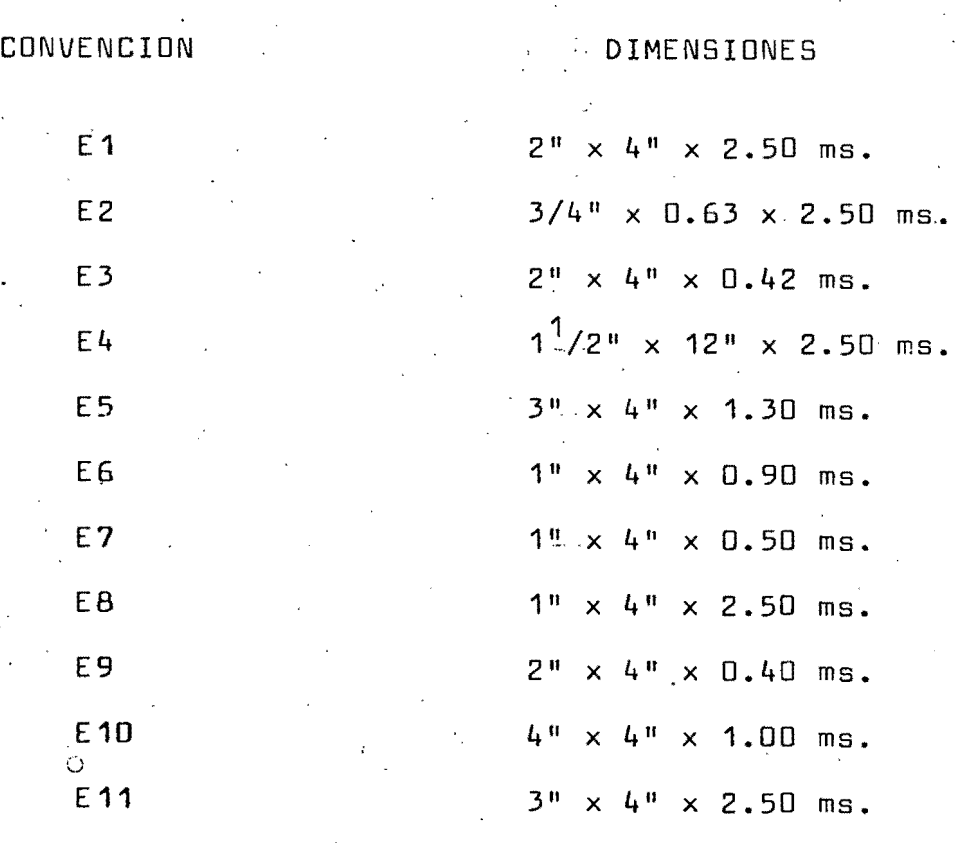

46

, ,. I

> En el primer croquis se muestra la sección transversal de" la cimbra de madera para la trabe de análisis \j en el segundo una vista lateral de la misma.

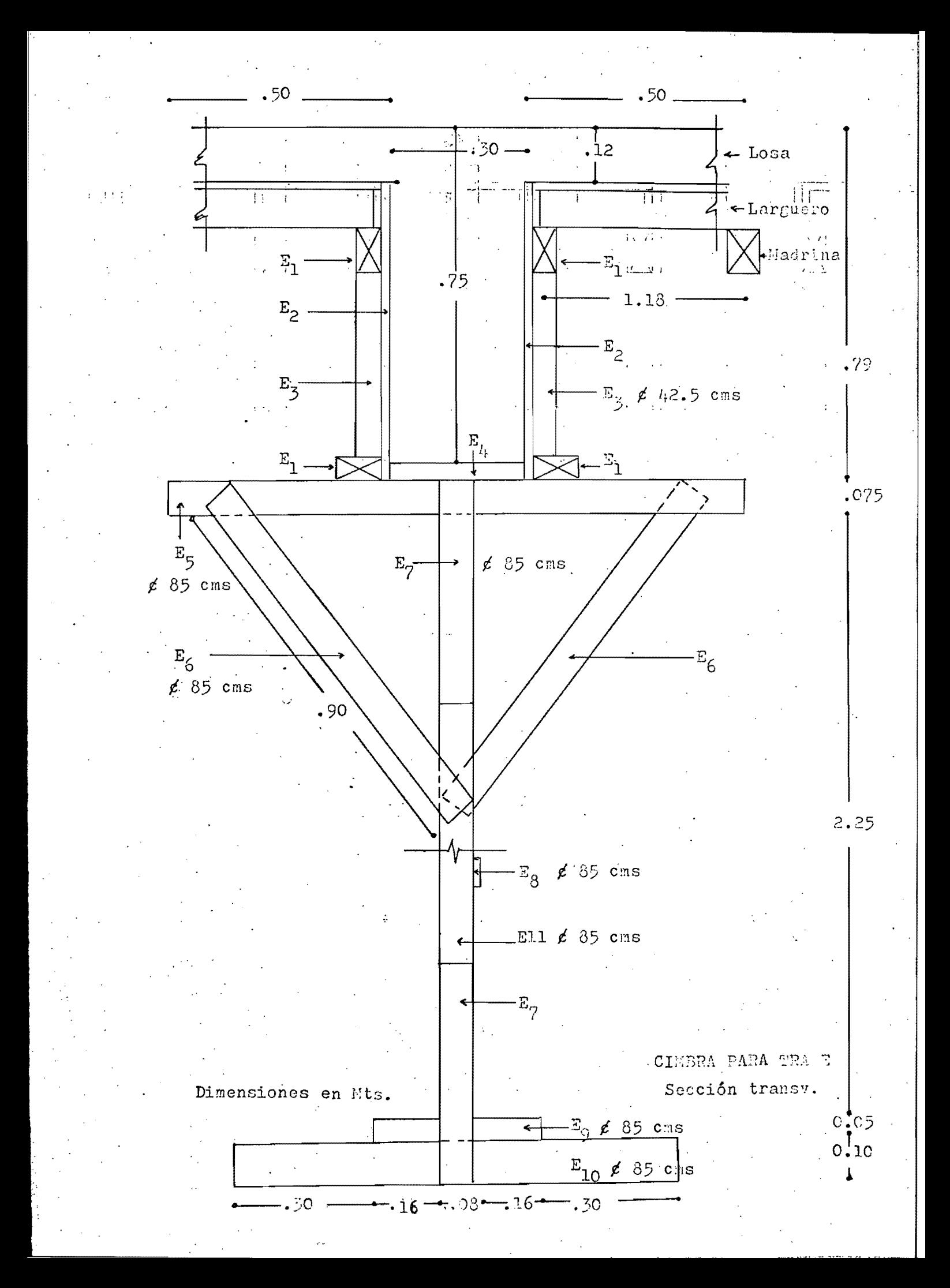

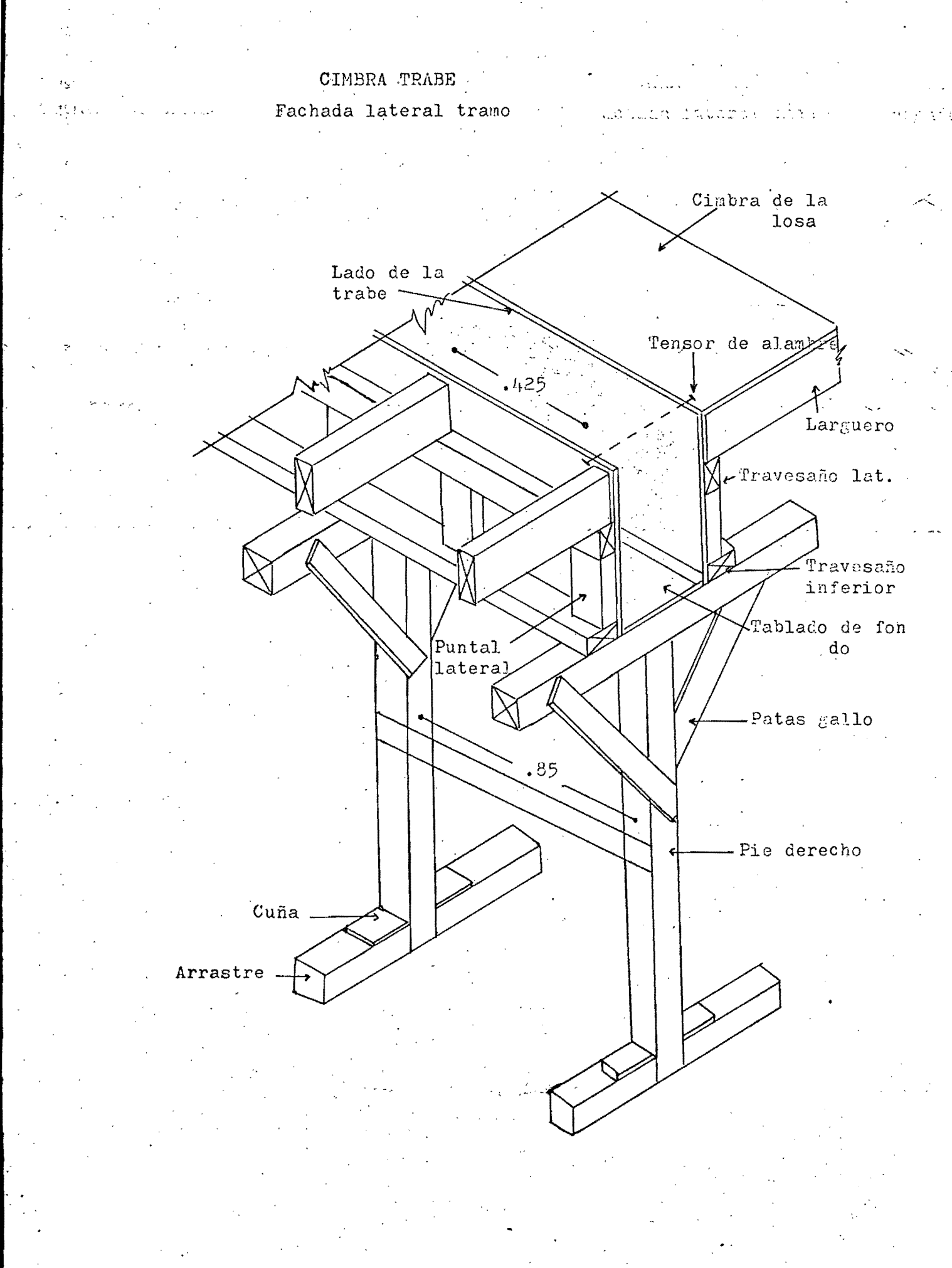

#### Costo por  $m^3$  de concreto III

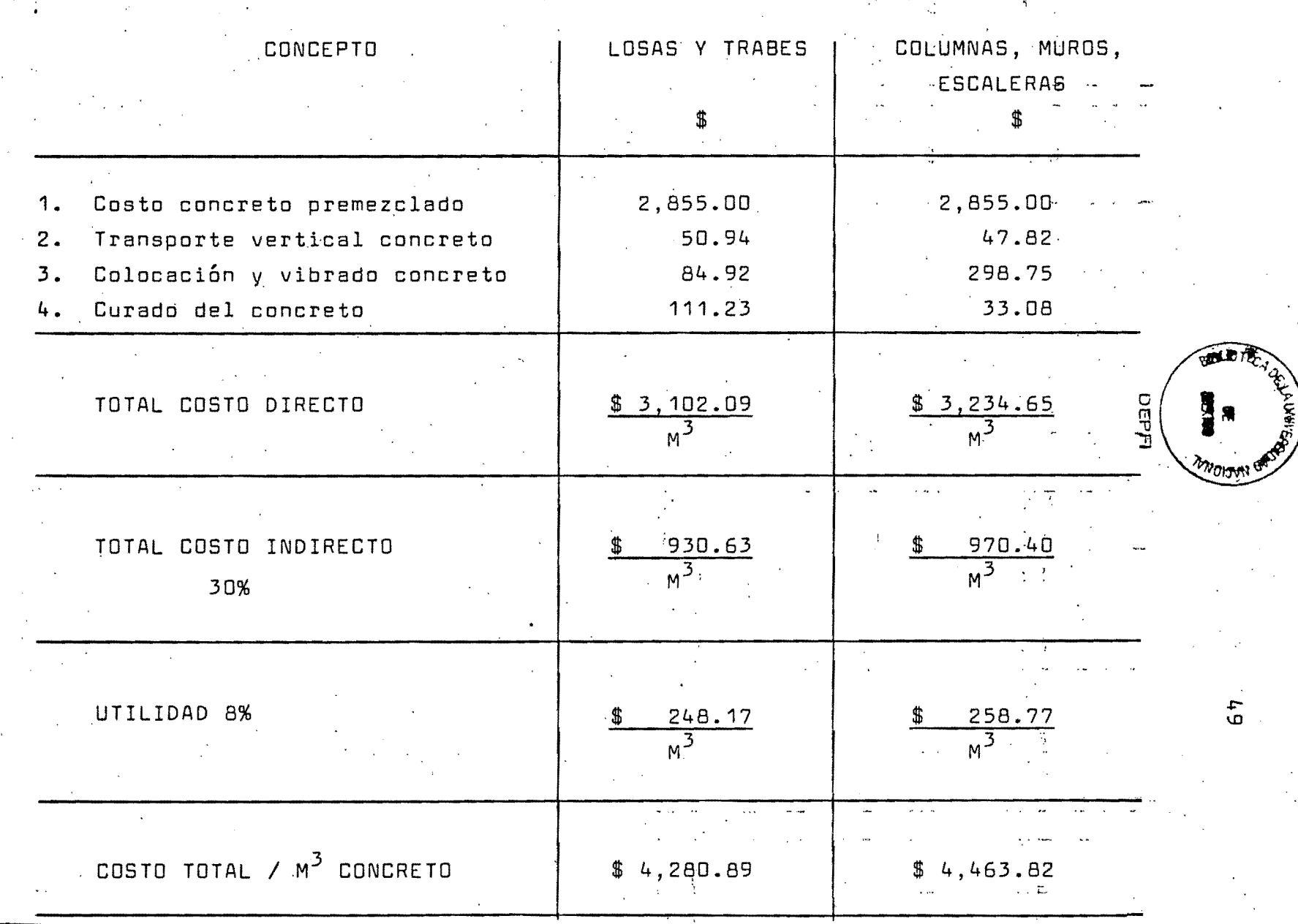

ï.

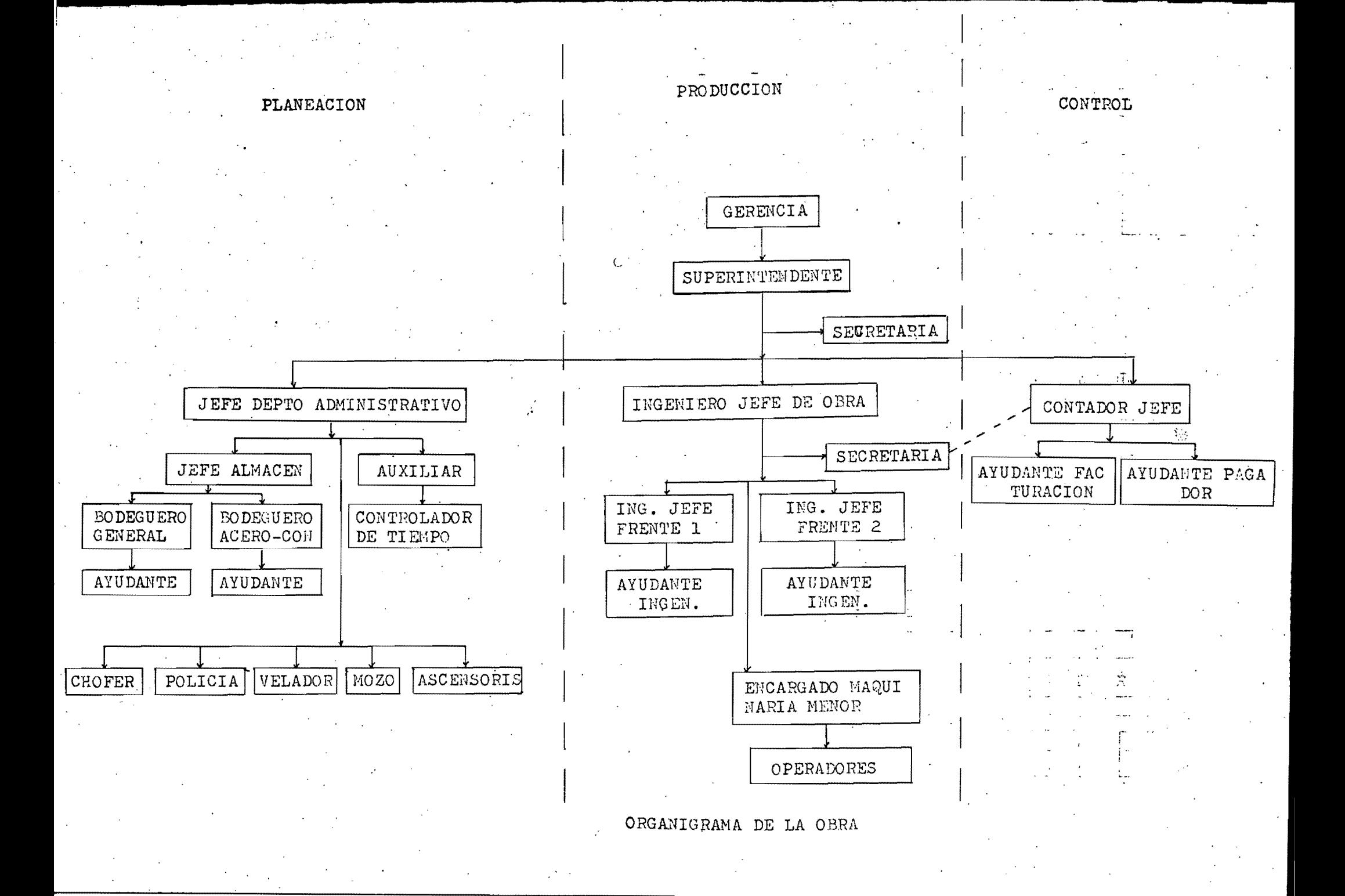

#### PROGRAMACION Y CONTROL

Debido a que en el desarrollo de la obra se tienen procesos repetitivos, la programación de la misma se ejemplifica tomando solo el período de ejecución de un nivel de la estructu ra.

Se partió de la base de hacer un colado de losas y trabes y cuatro colados de columnas por semana sin coincidir el día – de colado con el fin de no entorpecer el trabajo de la grúa.

Por magnitud de la mano de obra, se utiliza un grupo de cuadrillas para la parte de columnas, muros de escaleras y escaleras y otro para las losas y trabes, de aquí que se haga -una programación para cada frente, con la respectiva coordinación.

Cada uno de los ingenieros se encarga de los frentes existen tes.

A continuación se describen las actividades que incluyen la ejecución de un nivel de la estructura.

NOTA: El punto O de inicio no se refiere al comienzo de  $1a$ obra sino como punto de partida del análisis particular propuesto anteriormente.

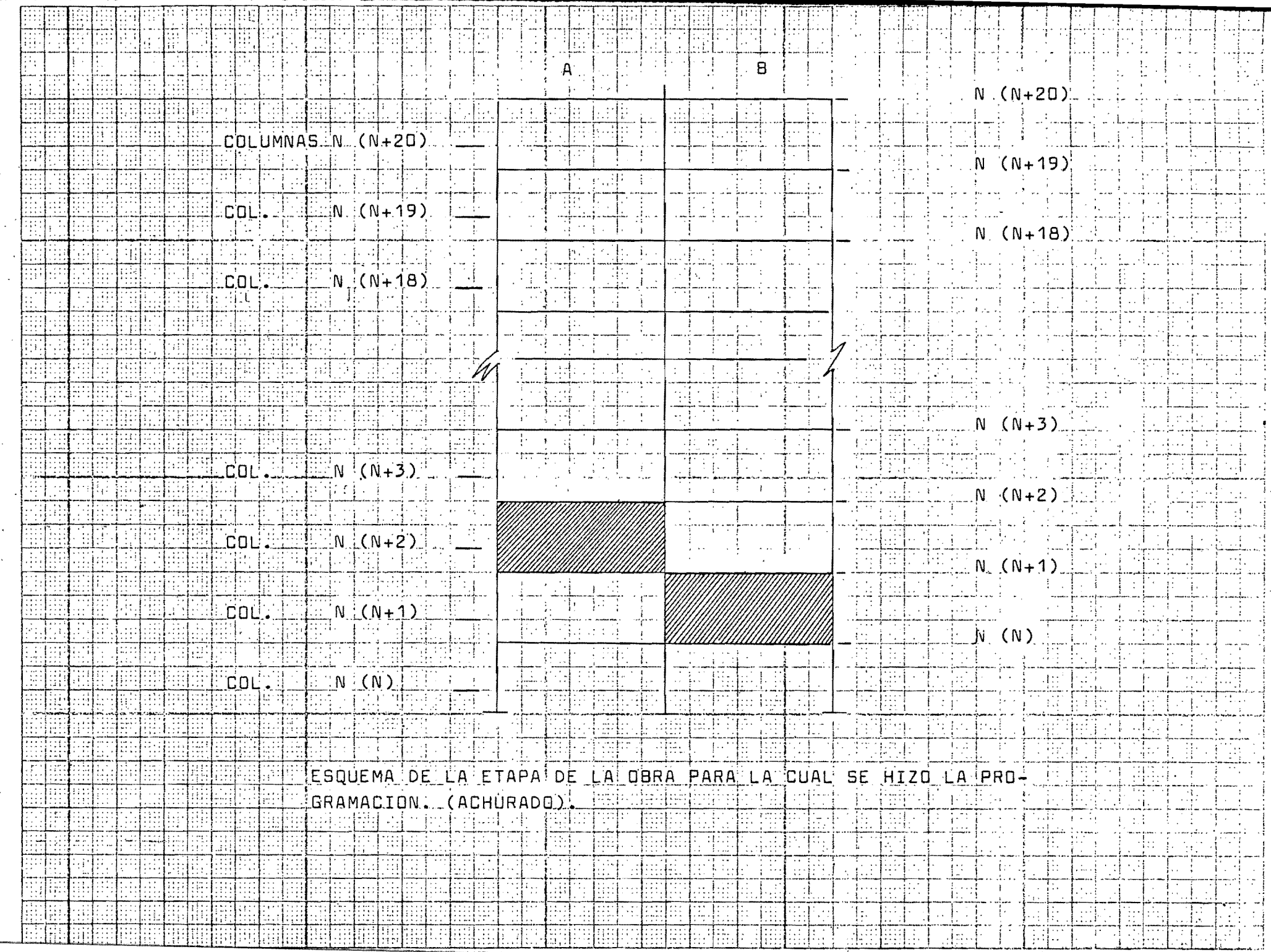

بنظرات استخاب

 $\sim$  $\mathbf{A}^{\mathrm{eff}}$ 

 $\mathcal{L}$ 

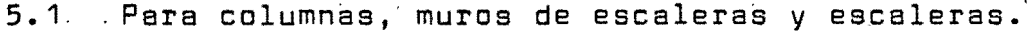

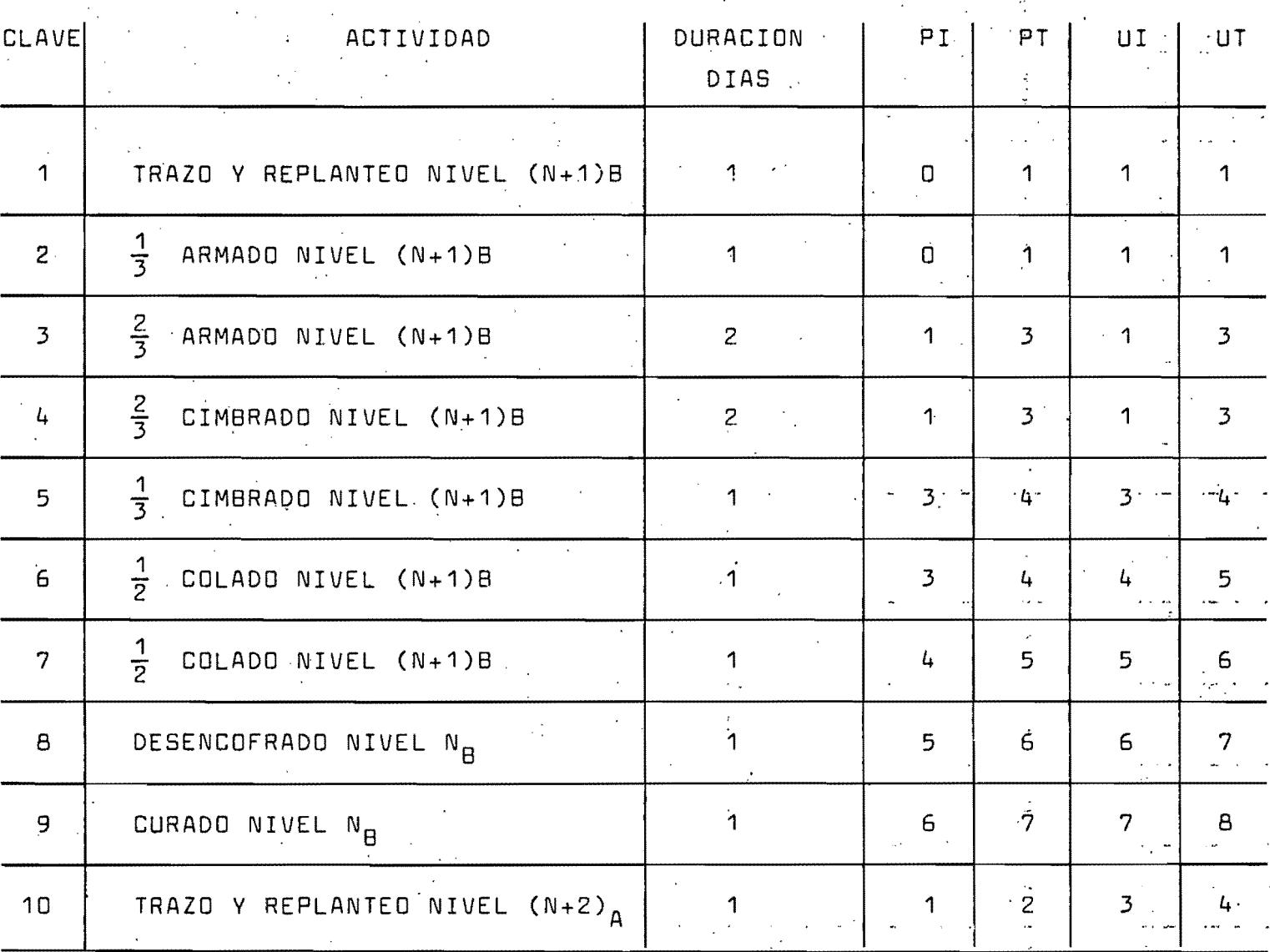

 $\mathcal{A}^+$ 

ς<br>Ω

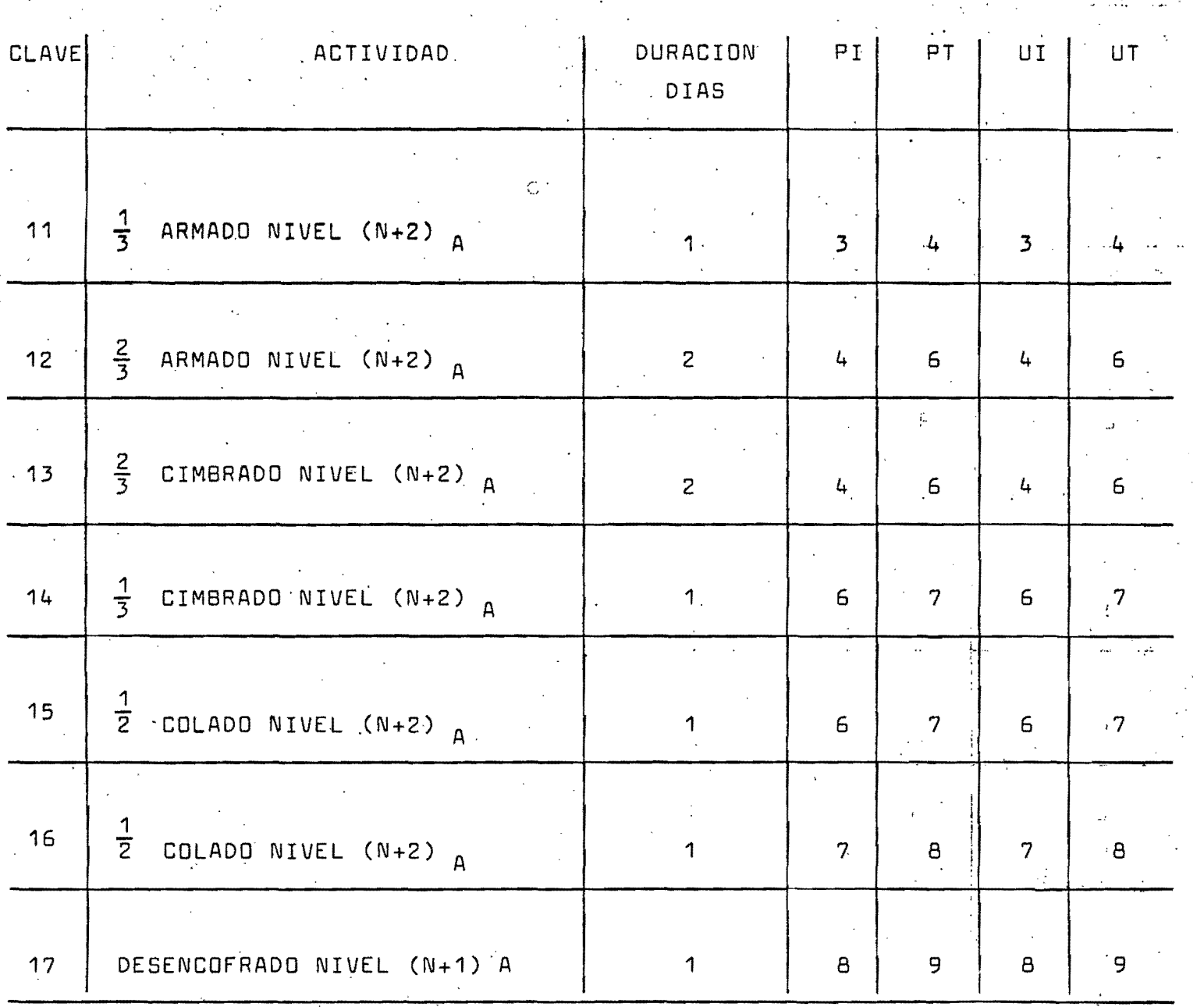

 $\frac{54}{5}$ 

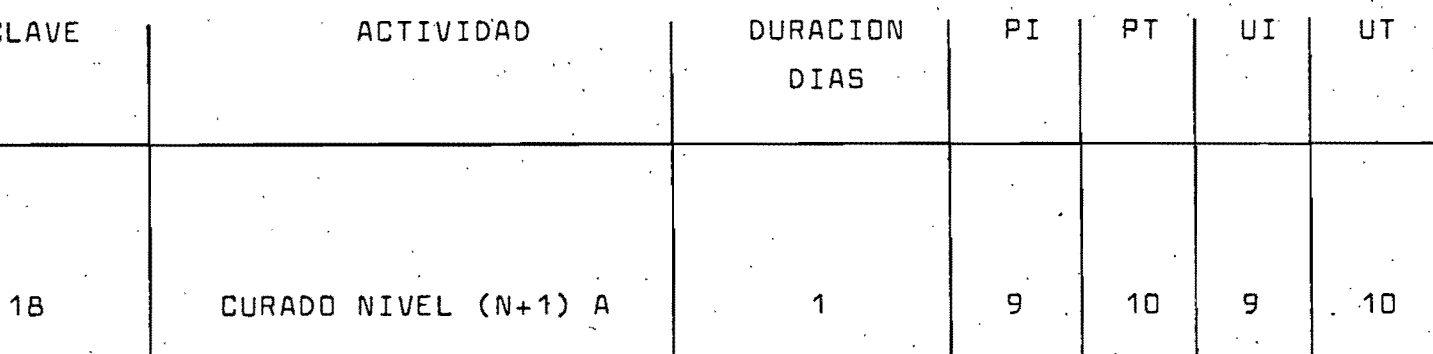

 $\cdot$  7

បូ

 $5.2$ Para losas y trabes

**DURACION** . PÍ ACTIVIDAD PT. ้บ1 **CLAVE** UT DIAS CIMBRADO NIVEL (N+1)B  $rac{2}{3}$  $2<sup>1</sup>$  $-3$  $5<sup>1</sup>$  $\therefore$  3  $\mathbf 1$  $\frac{5}{2}$  $\frac{1}{3}$  $\overline{2}$ CIMBRADO NIVEL (N+1)B  $6 - 7$  $5<sup>1</sup>$  $6^{\circ}$  $5<sup>1</sup>$  $rac{1}{3}$ ARMADO NIVEL (N+1)B  $5<sup>1</sup>$  $\mathsf{G}$  $\overline{3}$  $\overline{5}$  $\frac{6}{1}$  $\sim$ 2/3 ARMADO NIVEL (N+1)B  $6\overline{6}$  $B$   $\sim$  $\frac{1}{2}$  $\overline{2}$  $6 \overline{6}$  $B^{\dagger}$  $\mathcal{L}^{\bullet}$  . المناروتات COLADO NIVEL (N+1)B  $1<sup>1</sup>$ 5  $8<sup>+</sup>$ e. 8  $\mathcal{L}_{\text{max}}$ ┯ CURADO NIVEL NB  $\mathbf{6}$  $2<sup>1</sup>$ 9.  $1.1$  $\overline{9}$  $.11$  $\sigma = \frac{1}{2}$  ,  $\sigma$  $11<sup>1</sup>$  $12 -$ DESENCOFRADO NB  $12$  $.11$  $7<sup>1</sup>$ 1 π  $\frac{2}{3}$  CIMBRADO NIVEL (+2)A  $\overline{2}$  $\mathbf{B}$  $\mathbf{B}$  $-6$  $\mathcal{L}^{\pm}$  ,  $\pmb{\mathsf{B}}$  ,  $\mathcal{L}$  $6.$  $\frac{1}{\sqrt{2}}$ ⋥⋥  $\frac{1}{3}$  CIMBRADO NIVEL (N+2)A 9  $.9$  $-8$  $\frac{9}{1}$  ...  $B -$ 

<u>ហ្គ</u>

المعارضة المعارضة

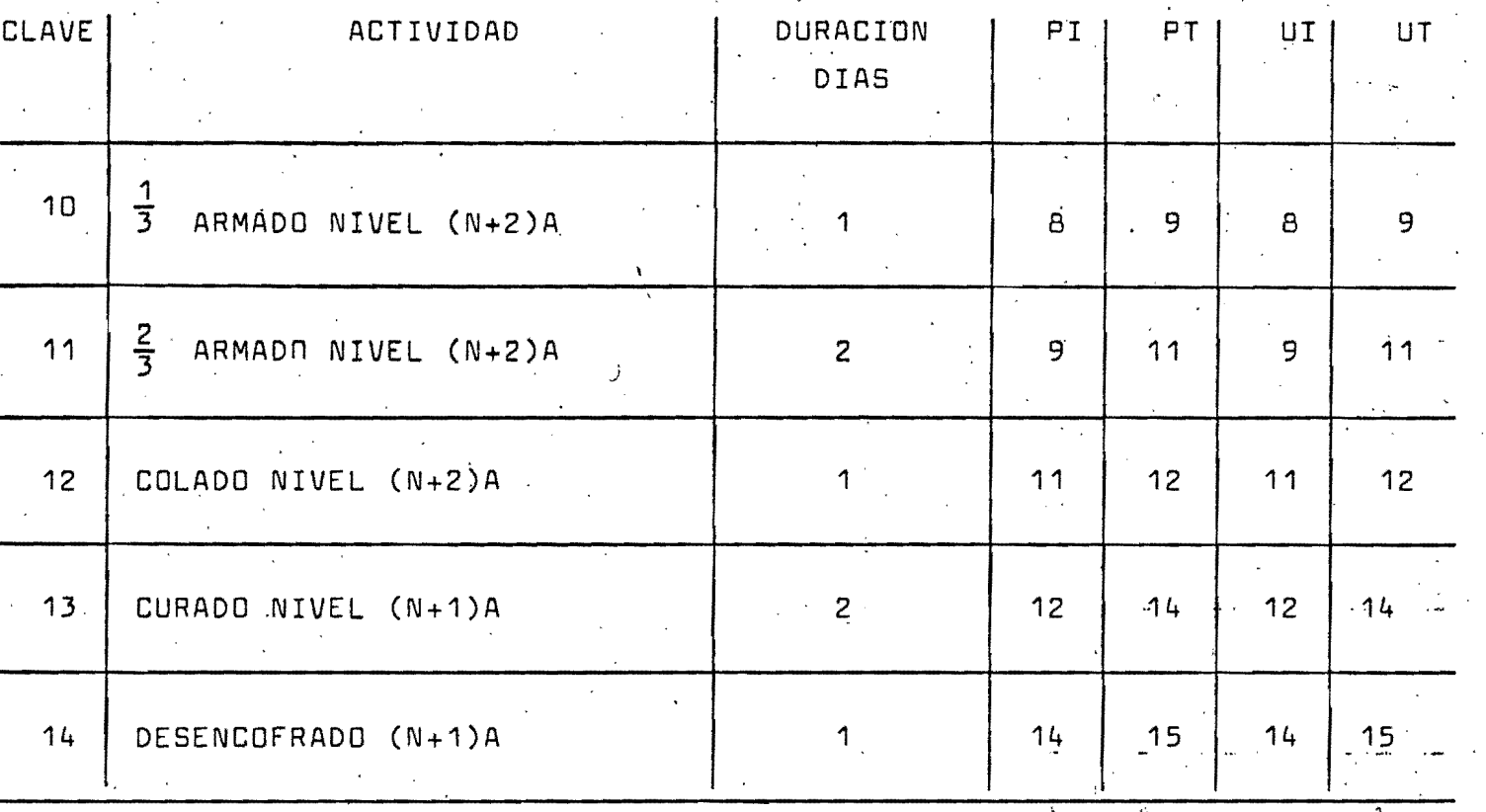

- PI = Primer fecha de inicio de cada actividad.'
- $PT =$  Primer fecha de terminación de cada actividad.
- UI = Ultima fecha de inicio de cada actividad.
	- $UT =$  Ultima fecha de terminación de cada actividad.

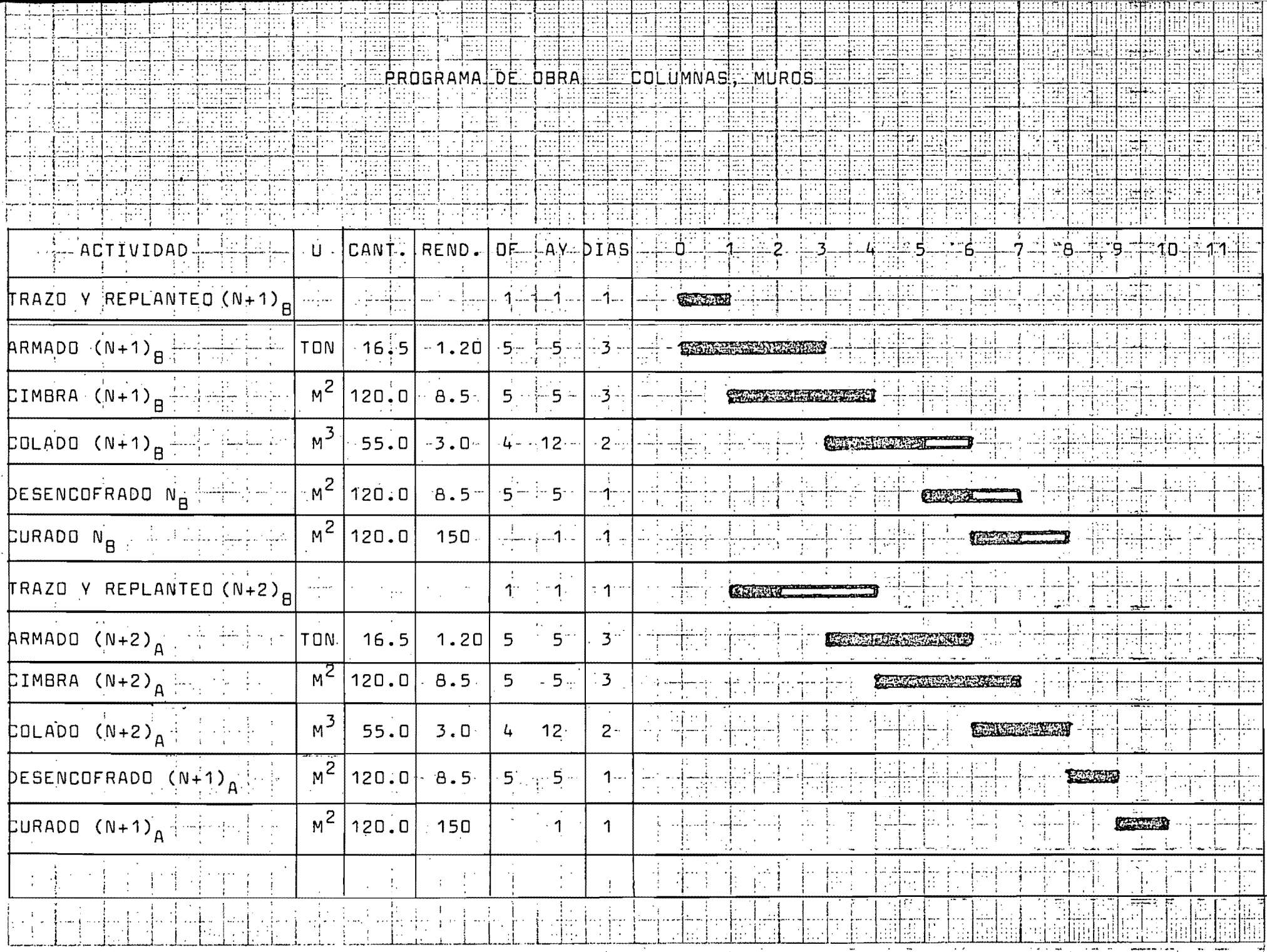

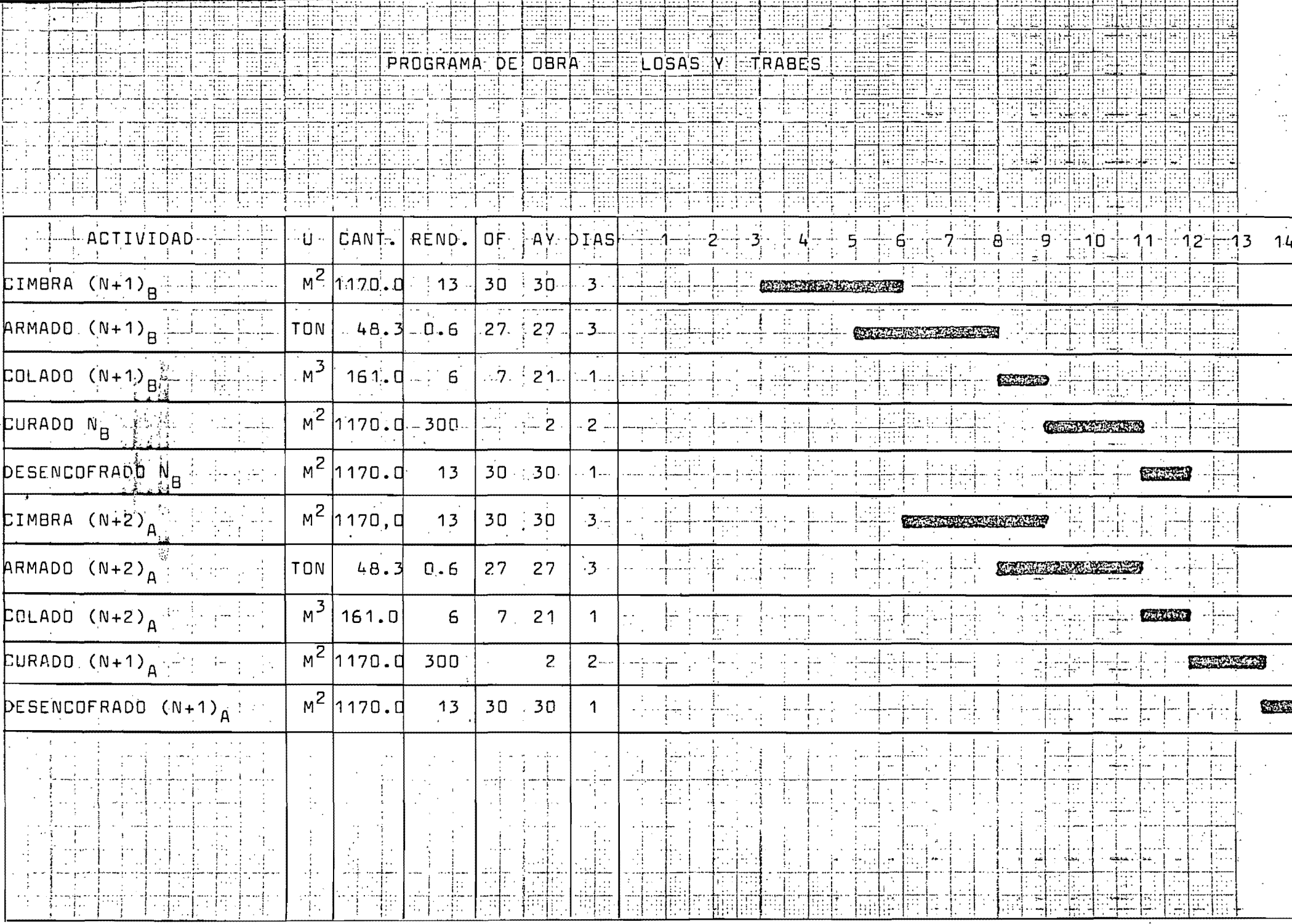

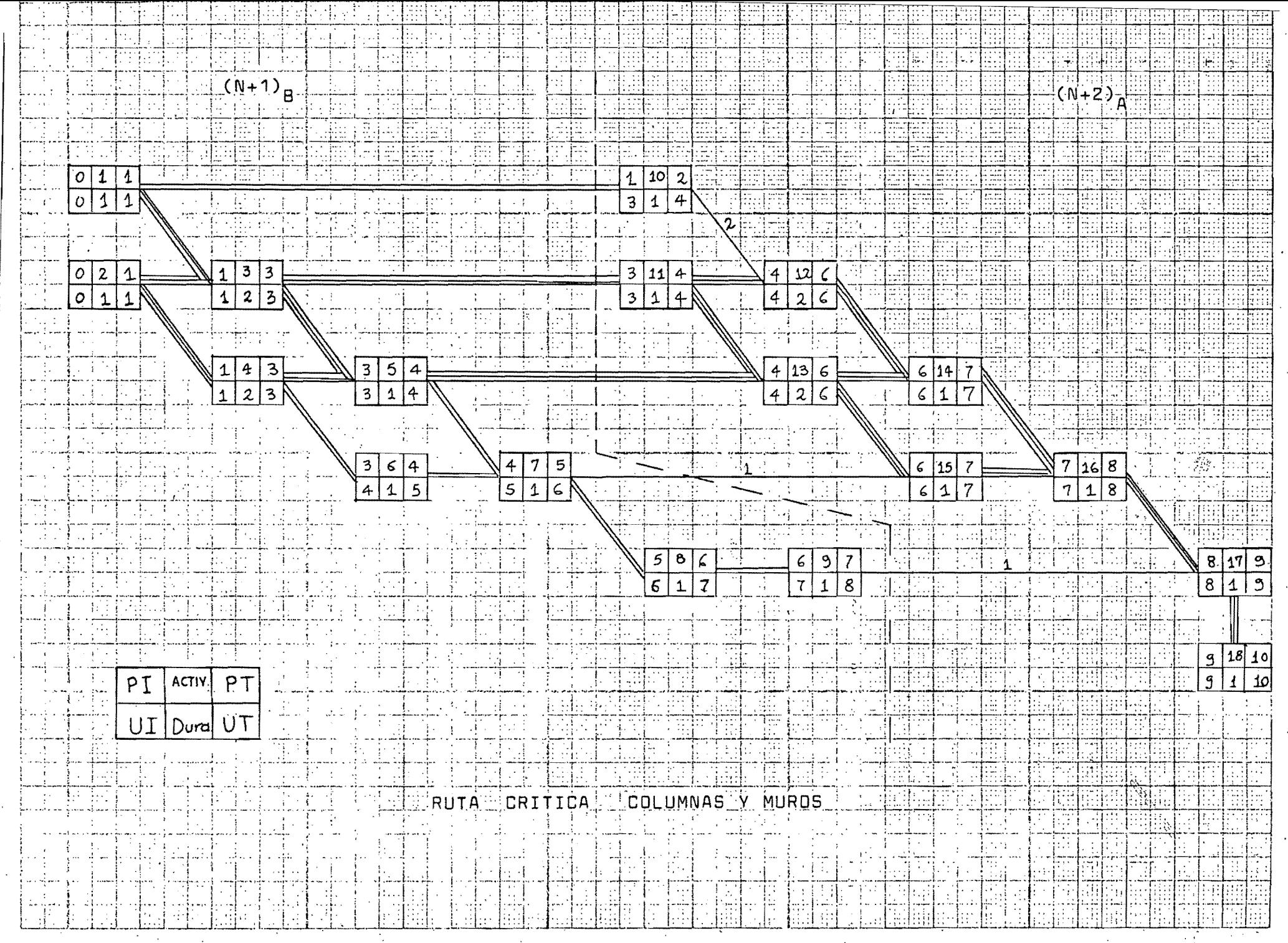

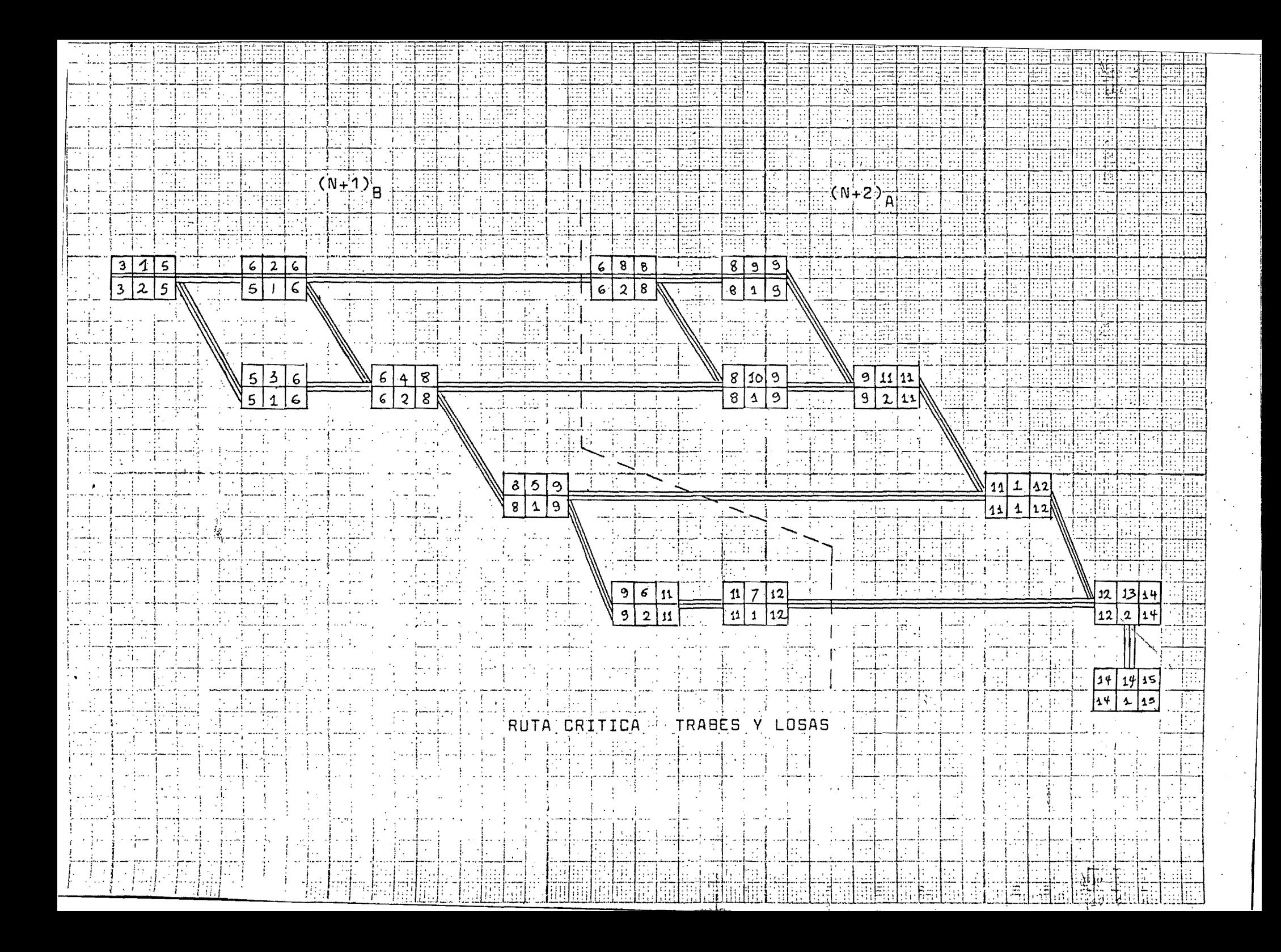

#### 5.5 Control· de Obra

 $\frac{1}{2}$ .

Como se puede observar en la ruta crítica la red está comprimida al máximo. Por tanto es muy importante un estricto control no solo sobre el cumplimiento del programa propuesto si-  $\overline{r}$ o de los rendimientos esperados los cuales se han tratado de ... .optimizar.

62

i' ~: ~j ~~ .¡. i'  $\epsilon$   $^{\prime}$ '1 ' ~! ~ ~ ..  $\cdot\cdot$   $\frac{1}{2}$ ar anns an an an an Sìor

> !<br>!! j  $\cdot$  : 't, i .:

1 ;~ :1 'I ¡ ¡ j  $\frac{1}{4}$  . :¡ . 1 ¡ n: *u:·,*   $^{\rm s}$  ; .:

Entre los posibles formas de control del proyecto se tiene el uso de gráficas que permiten vigilar visualmente el desarro-- . 110 de las actividades. Se dispone mas comunmente de 2 cla- ses de gráricas.

5.5.1 ' La gráfica de avance. Esta gráfica involucra, además de la red, una franja en la parte inferior mostrando el por-centaje de avance programado, el porcentaje real y la eficien cia lograda en cada unidad de tiempo.

5.5.2 La gráfica de rendimiento. Esta gráfica nos sirve pa ra observar el ritmo o velocidad del trabajo, al mismo tiempo que las metas parciales que se van logrando con el transcurso del tiempo.

5.5.3 Es importante hacer también uso de las gráficas de control de personal para observan no solo el avance de su proceso sino también su rendimiento.

**BIBLIOGRAFIA** 

Ċ.

ALCARAZ LOZANO FEDERICO. DISEÑO DE CIMBRAS.  $1)$ PUBLICACION.

MONTAÑO G. AGUSTIN. INICIACION AL METODO DE  $2)$ CAMINO CRITICO. EDITORIAL TRILLAS MEXICO -1980.

PEURIFOY R. L. METODOS PLANEAMIENTO Y EQUI  $3)$ PO DE CONSTRUCCION. EDITORIAL DIANA, MEXICO 1979.

 $4)$ RODRIGUEZ CABALLERO MELCHOR. METODOS MODER NOS DE PLANEACION, PROGRAMACION Y CONTROL.-EDITORIAL LIMUSA, MEXICO 1981.

SUAREZ SALAZAR CARLOS. COSTO Y TIEMPO EN - $5)$ EDIFICACION. EDITORIAL LIMUSA, MEXICO 1981.